## **МІНІСТЕРСТВО ОСВІТИ І НАУКИ УКРАЇНИ ПОЛТАВСЬКА ДЕРЖАВНА АГРАРНА АКАДЕМІЯ НАВЧАЛЬНО-НАУКОВИЙ ІНСТИТУТ ЕКОНОМІКИ ТА БІЗНЕСУ ФАКУЛЬТЕТ ЕКОНОМІКИ ТА МЕНЕДЖМЕНТУ**

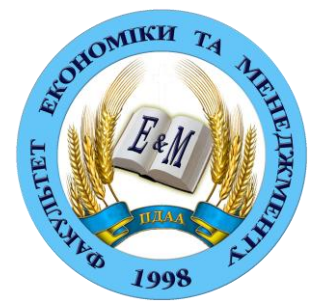

**ЗАТВЕРДЖУЮ:** Декан факультету економіки та менеджменту \_\_\_\_\_\_\_\_\_\_\_\_О.А. Галич «  $\rightarrow$  2016 р.

# **ЗБІРНИК ПРОГРАМ ПРАКТИК**

**для здобувачів вищої освіти факультету економіки та менеджменту галузь знань 07 «Управління та адміністрування» спеціальність 075 «Маркетинг» ступінь вищої освіти «Бакалавр» (2016 рік набору)**

## **ПОЛТАВА 2016**

Збірник програм практик за спеціальністю 075 «Маркетинг»

Розробники: д.е.н. професор Писаренко В. В., к.е.н. доцент Шульга Л. В., к.е.н. доцент Хурдей В.Д., к.е.н., к.е.н., доцент Комаріст О.І., доцент кафедри Решетнікова О.В, к.е.н., доцент кафедри Калюжна Ю.П.

Збірник програм практик розроблений на підставі наскрізної програми практик здобувачів вищої освіти напряму підготовки бакалавр, спеціальності 075 «Маркетинг» галузі знань 07 «Управління та адміністрування», схвалений та рекомендований до видання Науково-методичною радою спеціальності «Маркетинг» (протокол № 1 від «30» серпня 2016 р.**)**

Голова науково-методичної ради спеціальності «Маркетинг» \_\_\_\_\_\_\_\_\_\_\_\_\_\_\_\_\_\_\_\_ Решетнікова О.В.

## **ЗМІСТ**

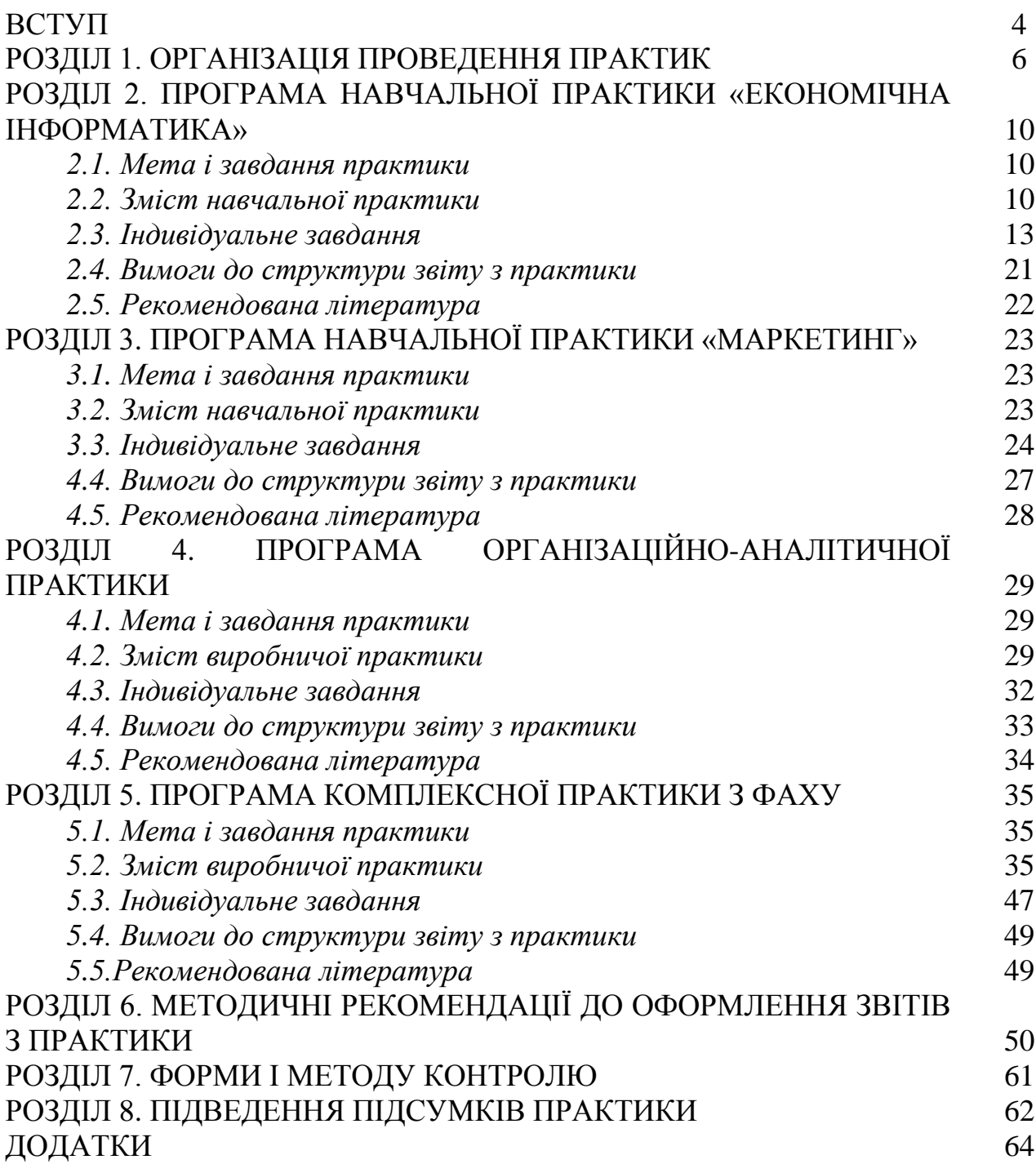

У сучасних умовах становлення нової економічної системи України підвищуються вимоги до відповідності рівня підготовки фахівців у вищих навчальних закладах вимогам роботодавців, до забезпечення конкурентоспроможності випускників на ринку праці. Одним із напрямів вирішення цієї проблеми є поетапна практична підготовка майбутніх фахівців із послідовним нарощуванням рівня професійних знань та практичних навичок.

Практика здобувачів вищої освіти Полтавської державної аграрної академії є обов'язковим компонентом освітньо-професійної програми для підготовки фахівців з вищою освітою першого й другого рівня та набуття здобувачами вищої освіти компетентностей, професійних навичок і вмінь.

*Метою практичної підготовки здобувачів вищої освіти СВО «Бакалавр» галузі знань 07 «Управління та адміністрування» спеціальності 075 «Маркетинг»* є:

– оволодіння сучасними методами маркетингової діяльності;

– формування на базі одержаних у навчальному закладі знань професійних умінь, навичок, необхідних для прийняття самостійних рішень у реальних ринкових умовах;

– виховання у майбутніх фахівців потреби систематично оновлювати свої знання та творчо їх застосовувати в практичній діяльності;

– формування у майбутніх фахівців умінь та навичок практичної діяльності в умовах конкретних суб'єктів господарювання;

– обґрунтування пропозицій щодо впровадження інноваційних технологій виробництва та управління підприємством;

– систематичне оновлення та творче застосування набутих знань у практичній діяльності при вирішенні завдань, які постають при реалізації ключових функцій маркетингового аналізу та планування діяльності підприємства;

– формування творчого дослідницького підходу до практичної діяльності.

*Завданням практичної підготовки здобувачів вищої освіти СВО «Бакалавр» галузі знань 07 «Управління та адміністрування» спеціальності 075 «Маркетинг»» є:*

закріплення теоретичних знань, отриманих здобувачами вищої освіти за час навчання, набуття й удосконалення практичних навичок і умінь, визначених освітньо-кваліфікаційною характеристикою підготовки фахівців за відповідною освітньою програмою.

Проходження практики забезпечує формування у здобувачів вищої освіти наступних *компетентностей*:

– *інтегральної:*

-здатність розв'язувати складні спеціалізовані задачі та практичні проблеми в галузі маркетингу, які спрямовані на суспільний розвиток;

*загальних:*

-здатність аналізувати та синтезувати інформацію стосовно розроблення та реалізації нового товару;

– здатність формування активів маркетингу;

– вміння реалізувати політику забезпечення стійкої конкурентоспроможності підприємства;

– здатність реалізувати політику формування найвищої цінності для споживачів;

– забезпечувати потенційний доступ до великої розмаїтості різних ринків збуту;

формувати найвищу споживчу вартість (забезпечувати важливий внесок у вигоду від товару, що формується у свідомості покупця);

*фахових:*

– здатність до планування експерименту та проведення фахових досліджень в галузі маркетингу (товарної, цінової, збутової політики; комунікацій, логістики, маркетингових досліджень);

– здатність формулювати та вирішувати сучасні наукові й практичні проблеми, організовувати і проводити науково-дослідну та експериментальнодослідницьку діяльність зі спеціальності «Маркетинг»;

– здатність виявляти, ставити та вирішувати проблеми, організовувати, планувати, реалізовувати та презентувати наукове дослідження з проблем маркетингу;

– здатність використовувати знання, уміння й навички в галузі маркетингу для теоретичного освоєння загально-професійних дисциплін і рішення практичних завдань.

Види практик, періоди проведення та їх обсяги визначаються освітньопрофесійною програмою підготовки фахівців СВО «Бакалавр» галузі знань 07 «Управління та адміністрування» спеціальності 075 «Маркетинг», що відображається відповідно в навчальних планах і графіках навчального процесу (табл. 1).

*Таблиця 1*

## **Види, терміни і тривалість практичної підготовки здобувачів вищої освіти галузі знань 07 «Управління та адміністрування» спеціальності 075 «Маркетинг» 2016 рік набору**

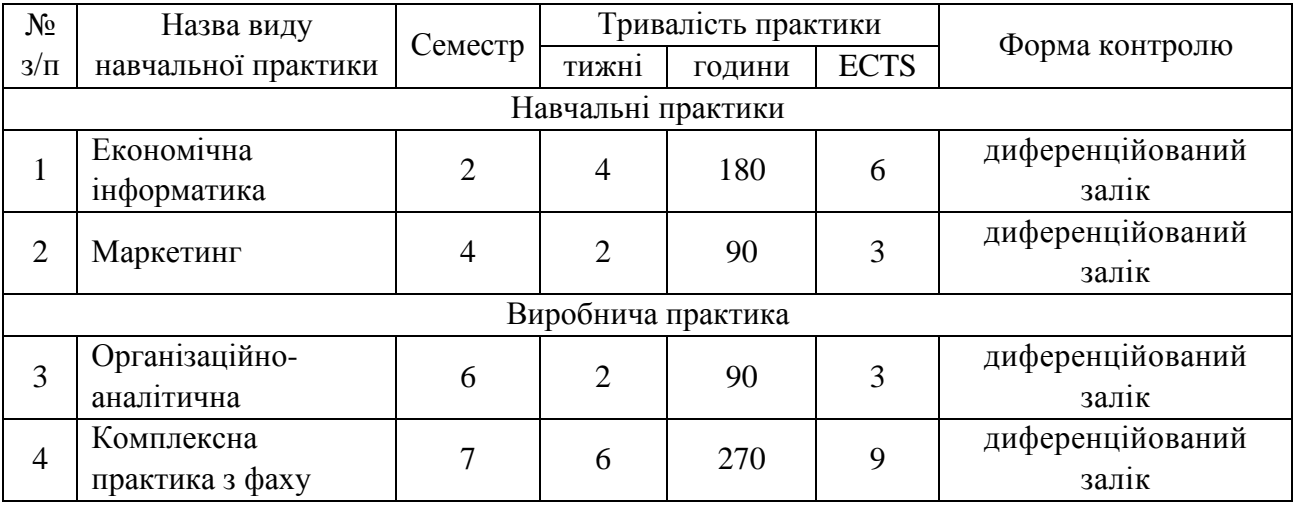

#### **РОЗДІЛ 1 ОРГАНІЗАЦІЯ ПРОВЕДЕННЯ ПРАКТИК**

#### *1.1. Вимоги до об'єкта практики*

Навчальні практики можуть проходити безпосередньо в навчальному закладі та в навчально-дослідних господарствах.

Об'єктами виробничих практик є підприємства АПК різних форм власності та організаційно-правових форм, які є юридичними особами та здійснюють один чи декілька видів економічної діяльності за Державним класифікатором видів економічної діяльності ДК 009-96. Це мають бути підприємства, які застосовують сучасні форми та методи ведення господарства та управління. Високий рівень професіоналізму фахівців базових підприємств повинен забезпечувати можливість сприяння студентам у здобутті професійних умінь та навичок. З такими підприємствами ВНЗ укладає відповідні договори на її проведення. Крім того, студенти можуть самостійно підібрати для себе відповідне місце практики, але при цьому мають бути витримані умови, які висуває навчальний заклад до підприємств, що є базами практики.

Підприємство, де студент проходить практику, стає об'єктом проведення самостійного прикладного дослідження та виконання курсових і дипломної (магістерської) роботи на фактичних даних підприємства, що функціонує в ринкових умовах.

Розподіл студентів за об'єктами практики та призначення керівників проводиться відповідною кафедрою, погоджується з деканом та навчальним відділом і оформлюється наказом ректора.

#### *1.2. Керівництво практикою*

До керівництва практикою студентів залучаються досвідчені викладачі кафедр, які беруть безпосередню участь у навчальному процесі, з якого проводиться практика. Керівництво практикою полягає у:

- видачі студентам індивідуальних завдань;
- наданні необхідних інструкцій щодо проходження практики;
- проведенні консультацій відповідно до графіка;
- прийомі та перевірці звітів з практики;
- оцінюванні звітів і організації їх захисту.

*Обов'язки керівника практики від вищого навчального закладу:*

– надання оцінки стану та відповідності баз практики основним вимогам, що пред'являються ВНЗ до них, та визначенні рівня готовності їх для прийняття студентів;

– проведення разом із деканатом установчих зборів студентів, які відбуваються перед виїздом на практику;

– забезпечення проведення комплексу організаційних заходів перед відправленням студентів на практику: ознайомлення студентів з програмою практики, проведення під розпис інструктажу про порядок проходження

практики та з охорони праці і попередження нещасних випадків, встановлення часу і місця збору студентів при виїзді та час прибуття на базу практики, видача студентам необхідних документів залежно від виду практики: а саме направлення, робочої програми виробничої практики, індивідуальних завдань, методичних рекомендацій, тем доповідей на конференції за результатами практики, щоденників тощо;

– складання графіка виконання програми практики;

– інформування студентів про систему звітності з практики, прийняту на кафедрі: подання письмового звіту, оформлення виконання індивідуальних завдань, підготовка доповіді, повідомлення, виступу тощо;

– забезпечення завданнями щодо збирання студентами-практикантами даних для виконання наукових досліджень;

– проведення регулярних (згідно зі складеним і затвердженим графіком) консультацій;

– контроль дотримання термінів виконання завдань із практики, їх корегування при необхідності та складання звітів;

– перевірка звітів з практики і допуску їх до захисту;

– організація роботи комісій, що створюються на кафедрі для захисту звітів з практики;

– контроль підготовки звітів про стан проходження студентами практики.

– участь у роботі комісії, призначеної завідувачем відповідної кафедри, з проведення захисту звітів студентів з практики;

– подання завідувачу кафедри письмового звіту про результати практики із зауваженнями та пропозиціями щодо поліпшення її організації і проведення, який має зберігатись на кафедрі протягом п'яти років.

Бази практик в особі їх перших керівників разом з академією несуть відповідальність за організацію, якість і результати практики студентів.

*Від бази практики для безпосереднього керівництва практикою призначаються висококваліфіковані фахівці, які зобов'язані:*

– забезпечити проведення обов'язкового інструктажу з охорони праці й охорони праці і створити студентам умови безпечної праці на кожному робочому місці;

– організувати робочі місця та створити необхідні умови для проходження практики;

– забезпечити студентів необхідною інформацією про діяльність підприємства;

забезпечити студентів необхідними технічними засобами для обробки первинної інформації, підготовки звіту та індивідуального завдання;

– здійснювати контроль за виконанням як окремих завдань, так і всієї програми практики в цілому;

– залучати студентів-практикантів до активної участі у поточній роботі організації та її структурних підрозділів;

– не допускати використання студентів для виконання робіт, не передбачених програмою практики;

7

– надавати в межах свої повноважень студентам і керівникам практики від навчальних закладів можливість користуватися лабораторіями, кабінетами, майстернями, бібліотекою, технічною та іншою документацією, необхідною для виконання програми практики та індивідуальних завдань;

– підготувати відгук на кожного студента-практиканта за результатами проходження ним практики; у відгуку відобразити результати виконання студентом програми практики та індивідуальних завдань, виявлені ним знання, уміння та організаторські здібності, участь у виконанні конкретних робіт, у тому числі в розробці об'єктів інтелектуальної власності, якість підготовленого звіту й виставлена підсумкова оцінка за практику;

– перевірити та затвердити його письмовий звіт.

На початку практики керівник практики з підприємства зобов'язаний провести організаційну зустріч зі студентами, а потім екскурсію по підприємству з метою ознайомлення студентів з основними видами діяльності підприємства, лінійними та функціональними підрозділами і відрекомендувати студентів-практикантів керівникам цих підрозділів; провести заняттяінструктаж по вивченню правил внутрішнього розпорядку та поведінки на підприємстві, правил охорони праці, протипожежних правил.

*Основні обов'язки студентів-практикантів при проходженні практики:*

– до початку практики ознайомитися з її програмою, пройти на кафедрі під розпис інструктаж про порядок її проходження та з охорони праці й попередження нещасних випадків, одержати від керівника практики від академії всі необхідні документи (направлення, робочу програму виробничої практики, індивідуальні завдання, методичні рекомендації тощо);

– одержати консультації з усіх питань організації та проведення практики;

– своєчасно прибути на місце практики і документально оформити початок практики;

– дотримуватись трудової дисципліни, правил трудового розпорядку, охорони праці;

– виконати поставлені завдання у повному обсязі відповідно до програми практики та рекомендацій, наданих керівниками практики від ВНЗ та від підприємства;

– систематично вести щоденник практики, один раз на тиждень давати його на перевірку керівнику практики від бази практики; індивідуальне завдання виконувати впродовж всієї практики і по закінченні оформити разом із звітом в останні дні практики; звіт повинен мати систематичний виклад вивчених і виконаних робіт із схемами, кресленням і ескізами (в повній відповідності з програмою практики).

– регулярно відвідувати керівника практики від ВНЗ у дні його консультацій на кафедрі;

– нести відповідальність за якість виконуваної роботи;

– вчасно і на належному рівні скласти звіт з практики і подати його на перевірку керівнику;

– захистити звіт з практики у визначений термін.

8

На початку практики студент за допомогою керівника практики від підприємства повинен скласти календарний план своєї роботи за формою, наведеною у додатку А. Під час практики він зобов'язаний вести щоденник, де якомога повніше висвітлюється характер та зміст виконуваної роботи, участь студента у виробничому та суспільному житті підприємства, фіксуються складності, з якими стикається практикант, записуються спостереження та зауваження відносно діяльності підрозділу, а також висновки і пропозиції з її покращення. Зразок форми щоденника наведений у додатку Б. Записи у щоденнику ведуться щоденно. Щоденник регулярно перевіряється і підписується керівником практики від підприємства і викладачем академії (під час його приїзду на місце практики). Після завершення практики щоденник підписує студент і завіряє підписом керівника практики і печаткою підприємства.

У період практики студент повинен дотримуватися встановлених у підприємстві правил внутрішнього розпорядку, показувати приклад активного відношення до праці, приймати участь у виробничих нарадах, зборах колективів бригад і ферм, засіданнях правління, балансових комісій, спеціалістів.

Щоденник є основним документом, що підтверджує проходження студентом практики, у якому відображається вся його поточна робота і містить:

– календарний план виконання студентом програми відповідної практики з оцінкою його виконання: та план роботи, який складається разом з керівниками практики від ВНЗ і підприємства;

– обов'язковий перелік необхідної до вивчення студентом наукової та спеціальної літератури;

– сформульоване індивідуальне завдання, що видане студентові, з відміткою про стан його виконання;

– висновки і пропозиції студента по результатах проходження відповідної практики;

– підсумкове оцінювання роботи студента за період практики, керівниками від підприємства і кафедри.

Щоденник і звіт оформляються повністю на місці практики і там же подається для висновків і одержання характеристики керівнику виробничої практики від бази практики. Характеристика оформляється у відповідному порядку з підписами, печаткою і проставленою датою.

9

### **РОЗДІЛ 2 ПРОГРАМА НАВЧАЛЬНОЇ ПРАКТИКИ «ЕКОНОМІЧНА ІНФОРМАТИКА»**

#### *2.1. Мета і завдання практики*

*Метою навчальної практики «Економічна інформатика» є* закріплення теоретичних знань про склад і призначення пристроїв технічного забезпечення сучасних ПК; вивчення можливостей збереження, захисту й обробки інформації засобами сучасної комп'ютерної техніки; набуття навиків ефективного використання системного та прикладного програмного забезпечення ПК, комп'ютерних мереж, сучасних інформаційно-комунікаційних технологій у професійній діяльності; формування у майбутніх фахівців сучасного рівня інформаційної та комп'ютерної культури.

*Завданням навчальної практики «Економічна інформатика»* є:

– набуття й удосконалення практичних навичок і досвіду роботи з сучасним системним, інструментальним і сервісним програмним забезпеченням ПК;

– набуття навичок застосування комп'ютерної техніки для розв'язанні фахових задач, освоєння технології створення й оформлення структурованих текстових і табличних документів, оброблення економічної інформації, розробки баз даних засобами MS Office;

– засвоєння прийомів роботи в локальній та глобальній мережі; опанування можливостей застосування Інтернет в економіці та бізнесі.

### *2.2. Зміст навчальної практики*

### **1.Теоретичні основи інформатики. Апаратне та програмне забезпечення ПК. Техніка безпеки при роботі на ПК**

Роль інформатики у сучасному суспільстві. Поняття про інформацію; її властивості. Склад, архітектура та функціонування ПК. Функціональні блоки ПК та їх характеристика. Класифікація програмного забезпечення; системне та прикладне забезпечення інформаційних процесів. Організація файлової структури збереження даних.

Гігієна і санітарія праці на ПЕОМ, чинники шкідливого впливу на організм людини внаслідок випромінювання екранів моніторів при роботі з ПК та тривалої роботи сидячи, їх профілактика. Правила поведінки для забезпечення електро- та пожежної безпеки праці на комп'ютерах. Організація робочого місця оператора ПЕОМ.

**2. Системне програмне забезпечення. Операційна система Microsoft Windows. Сервісні програми: програми-архіватори та антивірусні програми**

Призначення та склад системного програмного забезпечення. Поняття операційної системи. Огляд операційних систем (ОС).

Концепція та загальна характеристика ОС Windows. Структура

інтерфейсу користувача ОС Windows. Основні прийоми роботи з вікнами. Структура типового вікна папки. Використання діалогових вікон та вікон додатків. Робота у вікні довідкової системи Windows. Технологія виконання основних операцій з об'єктами в ОС Windows: порядок виділення, створення, перейменування, вилучення та відновлення об'єктів, копіювання та переміщення файлів і папок. Запуск програм та відкриття документів. Використання програми *Проводник* для роботи з об'єктами системи.

Настройка операційної системи Windows відповідно до вимог користувача: робота з об'єктами вікна *Панель управления*.

Робота зі стандартними програмами ОС Windows. Використання спеціалізованих редакторів *Блокнот* і *WordPad* для створення простих текстових документів; графічного редактора *Paint* для створення та обробки простих графічних файлів; програми *Калькулятор* для математичних розрахунків. Опанування технології впровадження та зв'язування об'єктів OLE при створення складних документів. Службові програми ОС Windows.

Використання сервісних програм ПЕОМ. Робота з програмоюархіватором *WinRar*: архівування інформації, додавання файлів в архів, перегляд файлу-архіву та файлів в архіві, видалення файлів з архіву, розархівування файлів, створення багатотомних архівів, захист файлів-архівів від несанкціонованого доступу.

Поняття комп'ютерних вірусів. Проблема захисту даних від них. Робота з антивірусними програмами: встановлення конфігурації програми, тестування та тестування з лікуванням оперативної пам'яті комп'ютера та зовнішніх носіїв на наявність комп'ютерних вірусів.

## **3. Системи обробки текстової інформації. Текстовий процесор Microsoft Word**

Призначення та огляд систем обробки текстової інформації.

Функціональні можливості текстового процесора Microsoft Word. Створення складних текстових документів із використанням сервісних можливостей текстового процесора Microsoft Word: введення тексту з використанням засобів автоматизації; робота з фрагментами тексту (виділення, пошук та заміна, переміщення та копіювання); форматування елементів тексту (сторінок, абзаців, символів); створення, редагування та форматування таблиць; вставка графічних зображень у документ; побудова та редагування організаційних діаграм. Використання технології OLE для впровадження та зв'язування різних об'єктів у текстовому документі.

Оформлення документів засобами Microsoft Word. Робота зі списками. Розбиття тексту на колонки. Вставка буквиці, зносок, гіперпосилань. Технологія налагодження параметрів сторінки та розбивка документа на сторінки. Автоматичне оформлення змісту. Виведення документа на друк, управління режимами друку.

## **4. Системи табличної обробки даних. Табличний процесор Microsoft Excel**

Призначення систем табличної обробки даних.

Загальна характеристика табличного процесора, структура вікна Microsoft Excel. Поняття робочої книги, аркуша. Операції з аркушами. Управління файлами (книгами) в середовищі MS Excel: створення нового файлу, завантаження існуючого, збереження файлу під новим іменем.

Створення табличних документів. Введення та редагування даних, *автовведення*, *автозаповнення*. Типові операції форматування даних електронної таблиці: налагодження форматів даних; зміна типу, розміру та кольору шрифтів; вирівнювання змісту чарунок та оформлення рамками; захист чарунок, листів та робочих книг.

Обчислення в Excel: уведення найпростіших формул, робота з майстром функцій, аналіз даних.

Технологія створення графіків і діаграм у табличному процесорі Microsoft Excel: призначення та основні елементи діаграми; етапи побудови графіків та діаграм за допомогою *Майстра діаграм*; форматування елементів діаграм.

Аналіз даних у середовищі Excel.

Використання Microsoft Excel в якості баз даних. Впорядкування та пошук даних у базі. Використання форм для введення та редагування даних бази. Типи та технологія встановлення фільтрів. Проведення проміжних підсумків із використанням команди *Итоги*.

**5. Програмні засоби роботи з базами та сховищами даних. Система управління базами даних Microsoft Access**

Поняття бази даних (БД). Проектування БД. Призначення та огляд систем управління базами даних. Стисла характеристика системи управління базами даних (СУБД) Microsoft Access.

Інформаційні таблиці реляційних БД: поняття запису, поля, властивості поля. Робота з таблицями БД у СУБД Microsoft Access: створення, перегляд і редагування структури таблиць у БД; заповнення таблиць БД; конвертування табличних документів Excel у СУБД Access; форматування таблиць; сортування та фільтрація даних. Створення зв'язків між таблицями БД.

Технологія проектування, створення, редагування та використання різних типів запитів, форм і звітів. Попередній перегляд та друк основних об'єктів Access.

### **6. Створення мультимедійних презентацій засобами Microsoft PowerPoint**

Поняття, призначення та основні вимоги до комп'ютерних презентацій.

Функціональні можливості Microsoft PowerPoint. Інтерфейс програми та типові об'єкти презентацій.

Технологія створення нової презентації. Поняття *Авторозмітки* слайда. Використання *Конструктора* слайдів. Створення презентацій із *Мастера автосодержания*. Виконання операцій зі слайдами презентацій: копіювання, переміщення та вилучення.

Оформлення презентацій: введення та форматування текстової інформації; вставка таблиць, діаграм і графічних об'єктів. Технологія доповнення презентації відео- та звуком. Створення керуючих кнопок та гіперпосилань. Вибір фону та кольорової схеми оформлення презентації.

Застосування шаблонів дизайну. Настроювання анімаційних ефектів. Демонстрація слайдів на екрані.

# **7. Мережні технології. Застосування Internet в економіці та бізнесі**

Комп'ютерні мережі: основні поняття та технологічні засоби.

Робота у локальній комп'ютерній мережі. Перегляд і копіювання файлів у мережі, відправлення повідомлень.

Загальні відомості про глобальну співдружність комп'ютерних мереж Internet. Навігація в Internet із використанням посилань та URL-адрес. Програма-браузер Internet Explorer.

Створення та відправлення повідомлень, одержання електронних листів та обробка кореспонденції. Використання пошукових систем.

Створення та перегляд найпростіших Web-сторінок.

Застосування Internet в економіці та бізнесі.

#### **8. Основи алгоритмізації та програмування**

Основні етапи розв'язання задач на ПЕОМ. Поняття алгоритму. Основні типи обчислювальних процесів. Формалізація та алгоритмізація обчислювальних процесів. Розробка алгоритмів лінійних обчислювальних процесів (ОП), ОП з розгалуженням та циклічних ОП.

Поняття про алгоритмічні мови та системи програмування.

Програмне середовище Visual Basic. Характеристика та основні конструкції мови Visual Basic: алфавіт, константи, змінні, масиви, стандартні функції, арифметичні вирази, оператори.

Прийоми програмування. Створення та відлагодження найпростіших програм лінійної структури та з розгалуженням на мові Visual Basic.

#### *2.3. Індивідуальне завдання*

Індивідуальні завдання, які виконують студенти при проходженні навчальної практики з «Економічної інформатики» визначаються змістом програми практики.

Варіанти індивідуальних завдань по темах видаються викладачем кожному студенту відповідно до його номеру у списку групи.

Кожний варіант містить практичне завдання для виконання на ПК, що дозволяє перевірити практичні навики роботи студента з тим чи іншим програмним продуктом. Тому виконані завдання подаються на перевірку в електронному вигляді, після чого роздруковують і підшиваються до звітів по практиці.

Після виконання індивідуальних завдань з усіх тем, необхідно на CD- чи DVD-диску створити папку зі своїм прізвищем, а в ній – папки **TЕМА 1**, **ТЕМА 2**, **ТЕМА 3** і т.д. Скопіювати у ці папки всі створені файли, відповідно до їх тематики, що були збережені у Вашій папці диску **D:\** .

Записаний диск, разом із звітами та щоденником, подається на перевірку

викладачу – безпосередньому керівнику практики.

#### **Приклад виконання індивідуального завдання з окремих тем**

## *Тема 3. Програмні засоби роботи зі структурованими документами*

- 1. Завантажити текстовий редактор Microsoft Word.
- 2. У новому документі встановити параметри сторінки: верхнє, нижнє, праве поле – **по 2,2 см**, ліве – **3,2 см**.
- 3. Створити стилі, що будуть необхідні у подальшій роботі та змінити їх так:
	- Заголовок 1: шрифт **Times New Roman**, **14 пт**, обрис **полужирный**, **все прописные**; абзац – **полуторный**, вирівнювання – **по центру**; нумерація – **список нумерованый**; стиль наступного абзаца – **обычный**.
	- Заголовок 2: шрифт **Times New Roman**, **14 пт**, обрис **полужирный**, абзац **полуторный**, вирівнювання – **по центру**; нумерація – список **многоуровневый** (уровень 2); стиль наступного абзаца – **обычный**.
	- Заголовок 3: шрифт **– Times New Roman**, **13 пт**, обрис **полужирный**, абзац **полуторный**, вирівнювання – **по центру**; нумерація – список **многоуровневый** (уровень 3), стиль наступного абзаца – **обычный**.
	- Заголовок 4: шрифт **– Times New Roman**, **12 пт**, обрис **полужирный курсив**, абзац – **полуторный**, вирівнювання – **по центру**; , стиль наступного абзаца – **обычный**.
	- Обычный: шрифт **Times New Roman**, **14 пт,** обрис **обычный**, абзац полутор**н**ый, вирівнювання – **по ширине**; отступ первой строки – **1,2 см**; стиль наступного абзаца – **обычный**.
- 4. Ввести з клавіатури текст, що наведений нижче, і відформатувати його абзаци за наведеним зразком:

*Ми стільки можемо, скільки знаємо. Ф.Бекон*

#### **ВСТУП**

*Економіка підприємства* – це сукупність економічних процесів, які здійснюються на підприємстві при використанні ресурсів для задоволення матеріальних потреб у відповідності до матеріальних можливостей учасників господарської діяльності.

- 5. Відформатувати слово **ВСТУП** стилем **Заголовок 3**.
- 6. Виконати команду **ВставкаРазрывНовый раздел со следующей страницы**.
- 7. Ввести з клавіатури текст, що наведений нижче, і відформатувати його абзаци за наведеним зразком – обрати відповідний обрис шрифту, вирівнювання та заливку абзаців довільним кольором.
- 8. Для назви розділів обрати стиль **Заголовок 1**. Для назви підрозділів

задати стиль **Заголовок 2**

- 9. Ключові терміни та поняття розбити на дві колонки.
- 10. У певному абзаці документу оформити буквицю, висотою в **три** рядки.
- 11. У кінці першого абзацу розділу 1.1., після визначення **оборотних коштів** оформити нумеровану зноску внизу сторінки, де записати назву літературного джерела (оформити курсивом): *Шваб Л.І. Економіка підприємства: Навчальний посібник для студентів вищих навчальних закладів.–К.: Каравела, 2004.–568 с.*
- 12. Текст зноски оформити шрифтом **Garamond**, розміром **13 пт**.
- 13. Перед визначенням **фондів обігу** вставити у тексті закладку з іменем **Новий\_термін**.
- 14. За зразком створити маркірований список, для тексту якого задати розмір шрифту **13 пт**.
- 15. За командою **ФорматСписок** відформатувати створений список, зокрема: для положення маркера задати відступ **0 см**; для положення тексту – відступ **1,2 см**; для маркера вибрати обрис шрифту – **обычный**, розмір – **14 пт**, колір – **изумрудный**.
- 16. За зразком створити схему, використовуючи кнопки панелі інструментів **Рисование**. Всі елементи схеми розмістити в одному полотні, або ж – згрупувати їх. Відформатувати схему за наведеним зразком.

### **ОБОРОТНІ КОШТИ**

#### $\infty$  КЛЮЧОВІ ТЕРМІНИ ТА ПОНЯТТЯ  $\le$

- норматив оборотних коштів;
- оборотні кошти;
- склад оборотних коштів;
- технологічний запас;
- транспортний запас
- фонди обігу

#### **Склад, структура та класифікація оборотних коштів**

*боротні кошти* – це кошти, авансовані в оборотні виробничі фонди і фонди обігу для забезпечення безперервності процесу виробництва, реалізації продукції та отримання прибутку. *О*

**До** *оборотних виробничих фондів* належать: сировина, основні й допоміжні матеріали, напівфабрикати, паливо, тара, запасні частини для ремонті, малоцінні й швидкозношувані предмети, незавершене виробництво, напівфабрикати власного виробництва, витрати майбутніх періодів.

*Фонди обігу* – це залишки готової продукції на складах підприємств, відвантажені, але не оплачені покупцями товари, залишки коштів підприємств на поточному рахунку в банку, касі, у розрахунках, у дебіторській заборгованості, а також вкладені в короткострокові цінні папери.

#### *Оборотні кошти підприємства класифікуються за трьома ознаками*:

- залежно ввід участі їх у кругообігу коштів (авансовані в оборотні виробничі фонди та авансовані у фонди обігу);
- за методами планування, принципами організації та регулювання (нормовані та ненормовані);
- **Э за джерелами формування (власні, залучені, інші).** Елементний склад оборотних коштів підприємства наведено на рис.1

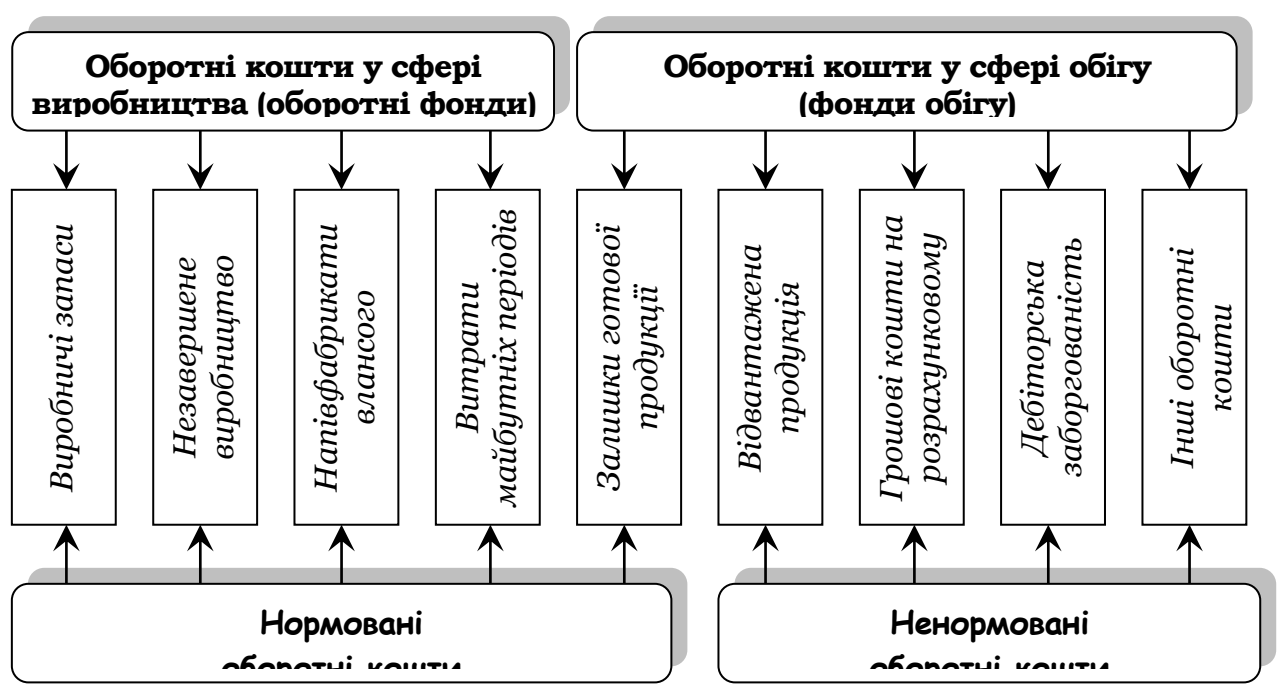

# **ОБОРОТНІ ФОНДИ ПІДПРИЄМСТВА**

#### *Рис. 1. Елементний склад оборотних коштів підприємства*

- 17. Увести назву рисунка та автоматично вставити його номер.
- 18. Увести текст підрозділу 1.2.
- 19. Створити таблицю та відформатувати її за наведеним зразком. У затемнених чарунках таблиці виконати потрібні розрахунки.
- 20. У даному підрозділі оформити нумерований список.

#### **Визначення потреби в оборотних коштах**

Визначення потреби в оборотних коштах здійснюється через їхнє нормування (розрахунок нормативів).

Відомо три методи розрахунку нормативів оборотних коштів: аналітичний, коефіцієнтний, прямого рахунку.

На підприємствах загальна потреба в оборотних коштах визначається за допомогою спеціального розрахунку

*Таблиця 1.1*

#### **Розрахунок загальної потреби в оборотних коштах для основних матеріалів**

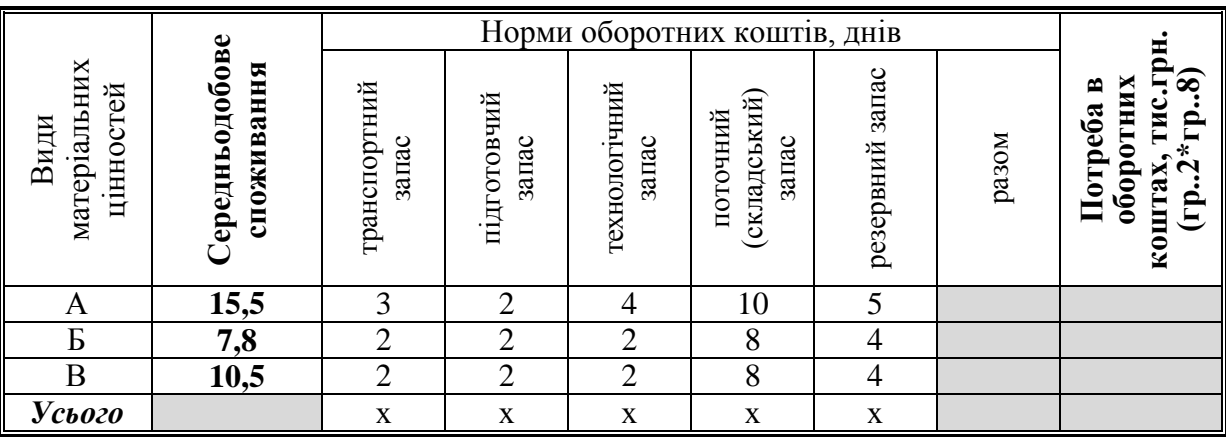

- 21. Після таблиці почати новий розділ із нової сторінки.
- 22. У розділі 2 набрати текст із формулами.
- 23. Оформити заголовки розділів, підрозділів, параграфів відповідними стилями **Заголовок 1– Заголовок 3**.

### **2. ТЕХНІКО-ТЕХНОЛОГІЧНА БАЗА ВИРОБНИЦТВА**

#### **ЖЛЮЧОВІ ТЕРМІНИ ТА ПОНЯТТЯ**

- виробнича потужність ;
- календарний фонд часу;
- коефіцієнт суміжності;
- форми технічного розвитку;

#### **2.1. Поняття техніко-технологічної бази підприємства**

*ехніко-технологічна база підприємства* – системна сукупність найактивніших елементів виробництва, яка визначає технологічний спосіб одержання продукції, що здійснюється за допомогою машинної техніки, різноманітних транспортних, передавальних, діагностичних та інформаційних засобів, організованих у технологічні системи виробничих підрозділів і підприємства в цілому. *Т*

### **2.2. Технічний розвиток виробництва**

Процес економічного управління технічним розвитком підприємства включає такі етапи:

- **В** Встановлення цілей;<br>**В** Аналіз виробничих у
- Аналіз виробничих умов;<br>  **Варіантний вибір рішень**;
- **В** Варіантний вибір рішень;<br>Програмування (плануван
	- Програмування (планування) робіт;
	- Супроводження реалізації програми.

#### **2.3. Виробнича потужність підприємства**

#### *2.3.1. Поняття виробничої потужності*

Виробнича потужність – це максимально можливий випуск продукції необхідної якості в передбаченій номенклатурі, за певний час при повному завантаженні обладнання.

#### *2.3.2. Розрахунок виробничої потужності*

Проектна виробнича потужність визначається в процесі проектування виробництва і відображає його можливості для прийнятих у проекті умов функціонування підприємства.

Якщо відома продуктивність устаткування, то виробнича потужність визначається за формулою:

 $M = T_{eq} \cdot a \cdot H$ , де

*Теф* – ефективний фонд часу роботи устатикування, год;

*а* – кількість однотипних апаратів у відділенні (цеху, ділянці);

*Н* – годинна норма продуктивності устаткування (т/годинна, м2/година).

Ефективний фонд робочого часу устаткування визначається в залежності від режиму роботи ділянки. Якщо виробництво працює у безупинному режимі, то

 $T_{eqb} = T_{\kappa a n} \cdot T_{np} - T_{\kappa a \kappa}$ , де  $T_{\kappa a n}$  — календарний фонд (365 днів чи 8760 годин),  $T_{np}$ ,  $T_{nex}$  – часи простою у планових роботах та з технологічних причин.

У періодичних виробництвах потужність визначається формулою:  $M = \frac{ep}{\pi} \cdot 3_c \cdot B \cdot a$ *Т Т*  $M = \frac{r}{T} \cdot 3c$ *ц*  $=\frac{I_{eq}}{T} \cdot 3_c \cdot B \cdot a$ ,

де  $T_{\scriptstyle q}$  –час виробничого циклу;  $\,3_{\scriptstyle c}\,$  – обсяг завантаження сировини за один цикл; *В* – вихід готової продукції з одиниці сировини.

Середньорічна потужність з урахуванням веденні нового і виводу застарілого обладнання обчислюється так:

$$
M_{cp} = M_{np} + M_{\text{gg}} \cdot \frac{T_{\text{gg}}}{12} - M_{\text{gug}} \cdot \frac{T_{\text{gug}}}{12} - M_0 \cdot \frac{T_0}{12}, \text{eq}
$$

 $M_{np}$ ,  $M_{ge}$ ,  $M_{e^{16}}$ ,  $M_0$  – потужності відповідно на початок року, введені, виведені, збільшені за рахунок техзаходів:

<sup>0</sup> *Tвв* , *Tвив* , *T* – кількість місяців роботи потужностей, що відповідно вводяться, не будуть працювати, працюють після проведеного заходу.

Загальна формула розрахунку виробничої потужності:  $M = a \cdot (T - T_{ps}) \cdot \mathbf{e}$ , де *Т* – календарний час, год., *Т рз* – регламентовані зупинки однієї машини, год., в – продуктивність однієї машини.

Потужність даного виду устаткування періодичної дії розраховується так:

$$
M = \frac{(T - T_0) \cdot a \cdot K_j \cdot B_n}{T_u}
$$
, де  $K_j$  – кількість сировини, спожитої за ј-й цикл

Продуктивність устаткування в одиницях готової продукції дорівнює:

$$
K_n = \frac{K_j \cdot B_n}{T_u \cdot J}
$$

.

Таким чином, потужність може бути виражена формулою:  $M = (T - T_e) \cdot a \cdot K_n \cdot \overline{J}$ 

24. Після усього набраного тесту вставити розрив розділу з нової сторінки

- 25. Задати нумерацію сторінок, причому номера сторінок проставити **внизу** по центру. Вгорі кожної сторінки добавити колонтитули, де записати **Ваше прізвище**, **поточну дату** та **ім'я файлу**.
- 26. Задати відступ від краю сторінки до нижнього колонтитула **1,5 см**.
- 27. На новій сторінці набрати слово **ЗМІСТ** та через два пусті рядки автоматично створити зміст.
- 28. Обрамити усі сторінки документа рамкою у вигляді зображення будиночків **изумрудного** кольору , шириною – **25 пт**.
- 29. Зберегти текст на диску **А:\** або у Вашій папці диску **D:\** з іменем **word\_idz.doc.**
- 30. Закрити документ. Завершити роботу з текстовим процесором Ms Word
- 31. Завантажити табличний процесор Microsoft Excel.
- 32. **Лист 1** назвати **Фондовіддача**.
- 33. Провести аналіз фондовіддачі основних фондів, для чого у затемнених чарунках таблиці виконати відповідні розрахунки.

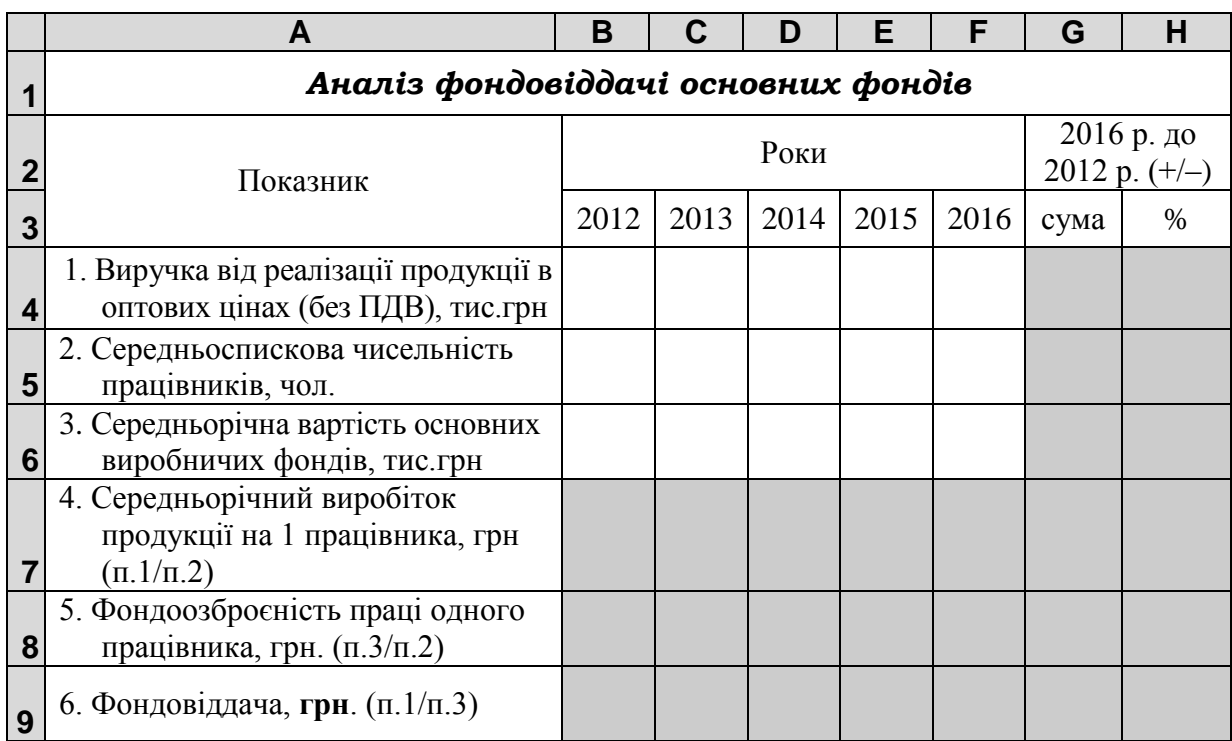

- 34. На активному аркуші робочої книги побудувати графік зміни показника фондовіддачі у динаміці за 2012–2016 рр. Вздовж вісі х нанести роки, вздовж вісі y – значення фондовіддачі.
- 35. Зберегти текст на диску **А:\** або у Вашій папці диску **D:\** з іменем **excel\_idz.doc.**
- 36. Закрити документ. Завершити роботу з текстовим процесором Ms Excel.

### *2.3. Вимоги до структури звіту з практики*

Щоденна робота, яку виконує практикант упродовж практики, фіксується ним у щоденнику про проходження навчальної практики, де зазначається тема заняття та відпрацьована кількість годин.

Результати виконання усіх видів роботи під час проходження навчальної практики (аудиторної та самостійної) повинні бути представлені у вигляді звіту. Звіт необхідно представити в паперовому та електронному варіантах.

Основна частина звіту, що має бути роздрукована, формується у окремому файлі (ім'я файлу – Zvit\_z\_navch\_praktyki\_ПрізвищеСтудента.doc).

#### ЗМІСТ

Вступ

1.Теоретичні основи інформатики. Апаратне та програмне забезпечення ПК. Техніка безпеки при роботі на ПК

2.Системне програмне забезпечення. Операційна система Microsoft Windows. Сервісні програми: програми-архіватори та антивірусні програми

3.Системи обробки текстової інформації. Текстовий процесор Microsoft Word

4.Системи табличної обробки даних. Табличний процесор Microsoft Excel

5.Програмні засоби роботи з базами та сховищами даних. Система управління базами даних Microsoft Access

6. Створення мультимедійних презентацій засобами Microsoft PowerPoint

7.Мережні технології. Застосування Internet в економіці та бізнесі

8.Основи алгоритмізації та програмування

Висновки

Список використаних джерел

Звіт з кожної окремої теми повинен містити повне формулювання завдання відповідно до отриманого варіанту. Далі коротко описується хід роботи, що було виконано задля виконання поставленого завдання. Наприкінці наводиться результат виконання завдання, який оформлюється у вигляді скріншоту (копії екрану) відповідної програми (за виключенням тем 3, 4 та 6). Результат виконання завдань по темах 3, 4 та 6 оформлюється у вигляді гіперпосилань на відповідні файли.

Електронна частина звіту складається із файлу, що містить основну частину звіту, та трьох файлів, в яких виконувалися індивідуальні завдання по темах 3, 4 та 6. Усі чотири файли мають бути записані на будь-якому фізичному носієві інформації і додані до звіту.

Паперовий варіант звіту з практики оформлюється відповідно до ДСТУ 3008-95 від 23.02.1995 р. «Документація. Звіти у сфері науки та техніки. Структура та правила оформлення».

Після закінчення практики звіт з практики та щоденник про проходження навчальної практики кожен практикант подає на кафедру інформаційних систем і технологій. На основі цих документів викладач, який є керівником практики, виставляє підсумкову оцінку за проходження практики.

*2.4. Рекомендована література*

1. Войтюшенко Н. М. Інформатика і комп'ютерна техніка: [навч. посібник] / Н. М. Войтюшенко. – К.: «ЦУЛ», 2006. – 568 с.

2. Завадський І. О. Основи баз даних: [навч. посібник] / І. О. Завадський. – К.: ПП І. О. Завадський, 2011. –192 с.

3. Зацеркляний М. М. Основи комп'ютерної техніки для маркетологів / М. М. Зацеркляний, О. Ф. Мельников, В. М. Струков. – К.: ВД «Професіонал»,  $2007 - 672$  c.

4. Зудилова Т. В. Работа пользователя в Microsoft Word 2010 / Т. В. Зудилова, С. В. Одиночкина, И. С. Осетрова, Н. А. Осипов. – СПб.: НИУ ИТМО, 2012. – 100 с.

5. Інформатика та комп'ютерна техніка: програмне забезпечення ЕОМ: [навч. посібник] / За ред. П. А. Щербакова.– Харків: ХДАУ, 2001. – 292 с.

6. Копішинська О. П. Основи роботи в об'єктно-орієнтованому середовищі Visual Basic 6.0: [навч. посібник] / О. П. Копішинська, А. В. Калініченко, К. Д. Костоглод. – Полтава, 2010.–136 с.

7. Копішинська О. П. Основи роботи у текстовому процесорі Microsoft Word XP: [навч. посібник для студентів ек. спец. вищ. закл. освіти] / О. П. Копішинська, Ю. В. Шмиголь, А. В. Калініченко. – Полтава: РВП ПДАА,  $2006. - 96$  c.

8. Костоглод К. Д. Інформатика та комп'ютерна техніка. Лекції з базового курсу для студентів економічних спеціальностей (Частина 1-3) / К. Д. Костоглод, Н. М. Протас. – Полтава: РВП ПДАА, 2003. – 120 с.

9. Костоглод К. Д. Інформатика та комп'ютерна техніка. Лекції з базового курсу для студентів економічних спеціальностей (Частина 4) / К. Д. Костоглод, О. М. Чехлатий. – Полтава: РВП ПДАА, 2005. – 91 с.

10. Костоглод К. Д. Інформатика та комп'ютерна техніка. Лекції з базового курсу для студентів економічних спеціальностей (Частина 5) / К. Д. Костоглод. – Полтава: РВП ПДАА, 2006. – 115 с.

11. Протас Н. М. Конспект лекцій із навчальної дисципліни «Інформатика і комп'ютерна техніка» для студентів галузі знань 0305 – «Економіка та підприємництво» / Н. М. Протас, О. М. Чехлатий, К. Д. Костоглод. – Полтава: ППАК ПДАА, 2010. – 312 с.

12. Протас Н. М. Практикум із основ роботи в операційній системі Windows XP: [навч. посібник для студ. вищ. закл. освіти] / Н. М. Протас, К. Д. Костоглод, А. В. Калініченко [та ін]. – Полтава: РВВ ПДАА, 2005. – 139 с.

13. Пушкарь О. І. Інформатика: Комп'ютерна техніка. Комп'ютерні технології: [підручник] / За ред. О. І. Пушкаря. – К.: Видавничий центр «Академія», 2003.– 704 с.

14. Рогоза М. Є. XP: Windows, Word, Excel для самостійного вивчення: [навч. посібник] / М. Є. Рогоза.– К.: ЦУЛ, 2003. – 294 с.

#### **РОЗДІЛ 3**

## **ПРОГРАМА НАВЧАЛЬНОЇ ПРАКТИКИ «МАРКЕТИНГ»**

#### *3.1. Мета завдання практики*

*Метою навчальної практики «Маркетинг» є* закріплення теоретичних знань про методи та основні завдання вивчення ринку та орієнтації на потреби споживачів, способи досягнення необхідного рівня задоволення потреб через використання інструментів маркетингу, формування товарної та цінової політики підприємства, розробку комплексу просування продукції.

*Завданням навчальної практики «Маркетинг»* є:

– опанування основних понять і категорій маркетингової діяльності підприємництва;

– набуття практичних навичок використання базових інструментів здійснення маркетингової діяльності;

– набуття практичних навичок проведення сегментування ринку та вибору цільових сегментів;

– опанування основних етапів розроблення комплексу маркетингових заходів з товарної, цінової, комунікаційної політик;

– вивчення основних умов стратегічного планування, впровадження та контролю програм маркетингу.

#### *3.2. Зміст навчальної практики*

#### **1. Предмет і зміст дисципліни. Теоретичні основи маркетингу. Методологічне забезпечення маркетингової діяльності.**

Склад і структура маркетингового комплексу підприємства. Альтернативні концепції маркетингу. Фактори мікро та макросередовища та їх вплив на підприємство. Етапи маркетингової діяльності підприємства. Види маркетингу в залежності від стану попиту на ринку.

## **2. Товарна політики підприємства. Класифікація товарів. Етапи розробки нового товару.**

Сутність та мета товарної політики підприємства. Класифікація товарів. Етапи та способи розробки нового товару. Визначення інтегрального індексу конкурентоспроможності товару. Цілі та стратегії використання упаковки. Методика проведення позиціонування продукції та торгової марки підприємства. Концепція життєвого циклу товару.

## **3. Мета та методи цінової політики підприємства. Чинники формування ціни на продукцію. Еластичність попиту.**

Етапи та методика розробки системи цін на продукцію підприємства. Вивчення факторів,що впливають на ціну продукції підприємства. Методи адаптації ціни. Основні підходи до ціноутворення. Характеристика стратегій ціноутворення. Методи визначення ефективності цінової політики підприємства.

**4. Політика просування підприємства. Характеристика складових комплексу просування.**

Мета та методи просування продукції підприємства. Інтегровані маркетингові комунікації. Методи інтерактивного маркетингу. Форми прямого маркетингу. Способи стимулювання збуту. Зв'язки з громадськістю. Реклама. Розробка комплексу просування. Визначення ефективності політики просування підприємства.

**5. Аналіз, планування та контроль маркетингової діяльності підприємства.**

Методи аналізу маркетингової діяльності підприємства. Основи розробки бюджету маркетингу. Способи контролю маркетингу. Визначення ефективності маркетингу. Планування маркетингової діяльності підприємства. Розробка стратегії маркетингу.

### *3.3. Індивідуальні завдання*

Кожний варіант містить практичне завдання, що дозволяє перевірити практичні навики роботи студента. Виконані завдання подаються на перевірку в електронному вигляді. Варіанти індивідуальних завдань по кожній темі видаються викладачем кожному студенту відповідно до його номеру у списку групи. Зміст та варіанти індивідуальних завдань наведено нижче

#### **Варіант 1**

1. Проаналізувати систему просування продукції підприємства.

2. Розрахувати ємність ринкової ніші підприємства.

3. Розрахувати ефективність збутової політики підприємства.

#### **Варіант 2**

1. Проаналізувати систему планування маркетингової діяльності підприємства.

2. Навести характеристику асортиментної політики підприємства.

3. Розрахувати ефективність збутової політики підприємства.

#### **Варіант 3**

1. Проаналізувати систему розробки нової продукції підприємства.

2. Навести характеристику збутової політики підприємства.

3. Розрахувати інтегральний індекс конкурентоспроможності продукції підприємства.

#### **Варіант 4**

1. Проаналізувати систему збору маркетингової інформації на підприємстві.

2. Навести характеристику інноваційної політики підприємства.

3. Розрахувати відносний рівень конкурентоспроможності підприємства.

#### **Варіант 5**

1. Проаналізувати систему розробки бізнес-планів на підприємстві.

2. Навести характеристику збутової політики підприємства.

3. Розрахувати ефективність маркетингової діяльності підприємства.

#### **Варіант 6**

1.Проаналізувати систему збору маркетингової інформації на підприємстві.

2.Навести характеристику організаційної структури відділу маркетингу

на підприємстві.

3.Розрахувати ефективність маркетингової діяльності в підприємстві.

#### **Варіант 7**

1. Проаналізувати систему планування маркетингових досліджень у підприємстві.

2. Навести характеристику системи дослідження якості продукції у підприємстві.

3. Розрахувати ефективність політики просування підприємства.

## **Варіант 8**

1. Проаналізувати систему планування маркетингової діяльності підприємства.

2. Навести характеристику асортиментної політики підприємства.

3. Розрахувати ефективність збутової політики підприємства.

## **Варіант 9**

1. Проаналізувати ефективність інноваційної діяльності підприємства.

2. Навести характеристику організаційної структури маркетингової діяльності підприємства.

3. Розрахувати ефективність маркетингової діяльності підприємства.

## **Варіант 10**

1. Проаналізувати систему планування маркетингової діяльності підприємства.

2. Навести характеристику асортиментної політики підприємства.

3. Розрахувати ефективність рекламної діяльності підприємства.

### **Варіант 11**

1. Проаналізувати систему просування продукції підприємства.

2. Розрахувати ємність ринкової ніші підприємства.

3. Розрахувати ефективність збутової політики підприємства.

### **Варіант 12**

1. Проаналізувати систему збору маркетингової інформації на підприємстві.

2. Навести характеристику інноваційної політики підприємства.

3. Розрахувати відносний рівень конкурентоспроможності підприємства.

## **Варіант 13**

1. Проаналізувати систему планування маркетингової діяльності підприємства.

2. Навести характеристику асортиментної політики підприємства.

3. Розрахувати ефективність збутової політики підприємства.

## **Варіант 14**

1. Проаналізувати систему розробки бізнес-планів на підприємстві..

2. Розрахувати ємність ринкової ніші підприємства.

3. Розрахувати ефективність збутової політики підприємства.

## **Варіант 15**

1. Проаналізувати систему збору маркетингової інформації на підприємстві.

2. Навести характеристику інноваційної політики підприємства.

3. Розрахувати відносний рівень конкурентоспроможності підприємства.

#### **Варіант 16**

1. Проаналізувати систему збору маркетингової інформації на підприємстві.

2. Навести характеристику інноваційної політики підприємства.

3. Розрахувати відносний рівень конкурентоспроможності підприємства.

## **Варіант 17**

1. Проаналізувати систему розробки нової продукції підприємства.

2. Навести характеристику збутової політики підприємства.

3. Розрахувати інтегральний індекс конкурентоспроможності продукції підприємства.

## **Варіант 18**

1. Проаналізувати систему розробки бізнес-планів на підприємстві.

2. Навести характеристику асортиментної політики підприємства.

3. Розрахувати ефективність збутової політики підприємства.

## **Варіант 19**

1. Проаналізувати ефективність інноваційної діяльності підприємства.

2. Навести характеристику організаційної структури маркетингової діяльності підприємства.

3. Розрахувати ефективність маркетингової діяльності підприємства.

## **Варіант 20**

1. Проаналізувати систему планування маркетингової діяльності підприємства.

2. Навести характеристику асортиментної політики підприємства.

3. Розрахувати ефективність збутової політики підприємства.

## **Варіант 21**

1. Проаналізувати систему просування продукції підприємства.

2. Розрахувати ємність ринкової ніші підприємства.

3. Розрахувати ефективність збутової політики підприємства.

## **Варіант 22**

1. Проаналізувати систему розробки нової продукції підприємства.

2. Навести характеристику збутової політики підприємства.

3. Розрахувати інтегральний індекс конкурентоспроможності продукції підприємства.

## **Варіант 23**

1. Проаналізувати ефективність інноваційної діяльності підприємства.

2. Навести характеристику організаційної структури маркетингової діяльності підприємства.

3. Розрахувати ефективність маркетингової діяльності підприємства.

## **Варіант 24**

1. Проаналізувати систему планування маркетингової діяльності підприємства.

2. Навести характеристику асортиментної політики підприємства.

3. Розрахувати ефективність збутової політики підприємства.

## **Варіант 25**

1. Проаналізувати систему планування маркетингових досліджень у підприємстві.

2. Навести характеристику системи дослідження якості продукції у підприємстві.

3. Розрахувати ефективність політики просування підприємства.

## **Варіант 26**

1. Проаналізувати систему розробки бізнес-планів на підприємстві.

2. Навести характеристику асортиментної політики підприємства.

3. Розрахувати ефективність збутової політики підприємства.

## **Варіант 27**

1. Проаналізувати систему розробки нової продукції підприємства.

2. Навести характеристику збутової політики підприємства.

3. Розрахувати інтегральний індекс конкурентоспроможності продукції підприємства.

## **Варіант 28**

1. Проаналізувати систему планування маркетингової діяльності підприємства.

2. Розрахувати ємність ринкової ніші підприємства.

3. Розрахувати ефективність збутової політики підприємства.

## **Варіант 29**

1. Проаналізувати систему планування маркетингових досліджень у підприємстві.

2. Навести характеристику системи дослідження якості продукції у підприємстві.

3. Розрахувати ефективність політики просування підприємства.

## **Варіант 30**

1. Проаналізувати ефективність інноваційної діяльності підприємства.

2. Навести характеристику організаційної структури маркетингової діяльності підприємства.

3. Розрахувати ефективність маркетингової діяльності підприємства.

## *3.4. Вимоги до структури звіту з практики*

Після закінчення терміну навчальної практики студенти звітують про виконання програми практики.

Загальна форма звітності з навчальної практики - подання письмового звіту.

Звіт має відобразити всі аспекти діяльності студентів під час практики і бути структурованим за основними розділами навчальної практики.

## ЗМІСТ

## Вступ

1. Предмет і зміст дисципліни. Теоретичні основи маркетингу. Методологічне забезпечення маркетингової діяльності.

2. Товарна політики підприємства. Класифікація товарів. Етапи розробки

нового товару.

3. Мета та методи цінової політики підприємства. Чинники формування ціни на продукцію. Еластичність попиту.

4. Політика просування підприємства. Характеристика складових комплексу просування.

5. Аналіз,планування та контроль маркетингової діяльності підприємства.

6. Індивідуальне завдання.

Додатки

Список використаних джерел

Звіт з практики оформлюється відповідно до ДСТУ 3008-95 від 23.02.1995 р. «Документація. Звіти у сфері науки та техніки. Структура та правила оформлення». Зразок титульної сторінки звіту подано в додатку А.

#### *3.5. Рекомендована література*

1. Абрамова Г.П. Маркетинг в АПК / Г.П. Абрамова. – М.: Колос, 2007.  $-240$  c.

2. Академия рынка: маркетинг / Арман Дайан [пер. с фр.]. – М. – Экономика, 2003. – 572 с.

3. Алдер Гарри. Маркетинг будущего: диалог сознаний: общение с потребителями в ХХI веке [Пер. с англ.]. – М.: Фаир-Пресс, 2003. – 448 с.

4. Алешина И.В. Паблик рилейшинз для менеджеров и маркеттологов / Алешина И.В. – М.: «Тандем»: «Гном-прес», 2007. – 256 с.

5. Афанасьев М.П. Маркетинг: стратегия и практика фирмы / М.П. Афанасьев – М.: Финстатинформ, 2005. – 104 с.

6. Багиев Г.Л. Маркетинг / Г.Л. Багиев. – М.: Экономика, 2005. – 325 с.

7. Баззел Р. Д. Информация и риск в маркетинге / Баззел Р. Д., Кокс Д. Ф., Браун Р. В. – М.: Финстатинформ, 2003. – 350 с.

8. Батра Риджив и др. рекламный менеджмент/ Батра Р., Аакер Д. [пер. с англ. -5-е изд.]. – М.: Вильямс, 2007. – 780 с.

9. Березин И. Маркетинг и исследование рынков / Березин И. – М.: Русская деловая литература, 2006. – 215 c.

10. Благоев В. Маркетинг в определениях и примерах / Благоев В. — СПб: Два-Три, 2003. – 376 с.

## **РОЗДІЛ 4 ОРГАНІЗАЦІЙНО-АНАЛІТИЧНА ПРАКТИКА**

#### *4.1. Мета завдання практики*

*Мета виробничої практики «Організаційно-аналітична»* є:

– поглиблення теоретичних знань на основі практичного навчання;

– формування у майбутніх фахівців умінь та навичок практичної діяльності в галузі їх майбутньої професії;

– формування та розвиток професійних умінь та навичок для прийняття самостійних рішень під час конкретної роботи в реальних ринкових і виробничих умовах;

– формування творчого дослідницького підходу до практичної діяльності;

– збір необхідних матеріалів, їх опрацювання, аналіз і систематизація для написання звіту з виробничої практики.

*Завданням виробничої практики «Організаційно-аналітична»* є:

– закріплення та поглиблення знань, отриманих здобувачами вищої освіти в процесі вивчення циклу теоретичних дисциплін професійної підготовки;

– набуття практичних навичок і вмінь зі спеціальності;

– набуття вмінь збирати та опрацьовувати фактичний матеріал для виконання практичних та наукових творчих робіт.

#### *4.3. Зміст виробничої практики*

#### **1. Загальна характеристика підприємства**

В даному розділі звіту практики студенту необхідно розглянути характеристику наявних ресурсів досліджуваного підприємства за останні три роки. Тому досліджується забезпеченість земельними, трудовими ресурсами, ефективність використання основних та оборотних фондів, спеціалізації та виробничий напрямок підприємства та його фінансовий стан.

*Завдання 1.* Визначити склад та структуру сільськогосподарських угідь підприємства.

*Завдання 2.* Проаналізувати динаміку середньооблікової чисельності працівників підприємства, зайнятих у сільськогосподарському виробництві.

*Завдання 3.* Дослідити динаміку складу і структури основних засобів підприємства.

*Завдання 4.* Проаналізувати показники забезпеченості основними виробничими фондами та ефективність їх використання у підприємстві.

*Завдання 5.* Проаналізуємо динаміку показників виробничо-комерційної діяльності та ефективність функціонування підприємства.

#### **2. Економічна діяльність підприємства**

Студент вивчає стан матеріально-технічної бази підприємства. Динаміку забезпеченості підприємства енергетичними ресурсами та ефективності їх

використання. Організація операційної діяльності підприємства. Планування операційних процесів. Методи прогнозування на підприємстві; визначення прогнозованих показників діяльності підприємства на наступний рік (складання прогнозів обсягу збуту, цін, показників фінансово-господарської діяльності тощо). Фінансово-економічні показники діяльності підприємства. Стратегічний потенціал підприємства то його роль у забезпеченні конкурентоспроможності підприємства та його продукції. Чинники забезпечення економічної безпеки підприємства

*Завдання 1.* Проаналізувати показники взаємодії підприємства з кредитними установами.

*Завдання 2.* Проаналізувати взаємодію підприємства зі споживачами.

*Завдання 3.* Проаналізувати структуру посівної площі підприємства. Провести індексний аналіз валового збору зернових культур.

*Завдання 4.* Визначити показники інтенсифікації та економічну ефективність використання сільськогосподарських угідь.

*Завдання 5.* Проаналізувати склад персоналу підприємства та показники його руху.

*Завдання 6.* Розрахувати показники рівня використання робочого часу та вартісні показники продуктивності праці.

*Завдання 7.* Проаналізувати склад і структуру оборотного капіталу підприємства.

*Завдання 8.* Проаналізувати структура майна підприємства.

*Завдання 9.* Проаналізувати джерела формування капіталу.

*Завдання 10.* Проаналізувати динаміку виробництва продукції тваринництва у підприємстві.

*Завдання 11.* Проаналізувати склад і структуру витрат підприємства на основне виробництво. Дослідити динаміку собівартості основних видів сільськогосподарської продукції.

*Завдання 12.* Проаналізувати динаміку реалізації та відносну товарність сільськогосподарської продукції у підприємстві.

*Завдання 13.* Визначити досягнутий рівень економічної ефективності виробництва зернових культур (соняшнику, цукрових буряків, сої).

*Завдання 14.* Визначити економічну ефективність виробництва молока (приросту живої маси великої рогатої худоби) на підприємстві.

#### **3. Маркетингова діяльність підприємства**

Студент повинен розглянути специфіку діяльності маркетингової діяльності; проаналізувати організаційну структуру управління підрозділом, який здійснює маркетингову діяльність; визначити основні маркетингові функції. Організацію та порядок планування маркетингових досліджень. Товарна політика підприємства, управління асортиментом, життєвий цикл товару Цінова політика підприємства. Збутова політика підприємства

Комунікаційна політика підприємства. Планування та контроль маркетингової діяльності

*Завдання 1.* Розрахувати потенціал та місткість ринку; частку ринку, яку займає дане підприємство та основні її конкуренти; визначити рівень конкурентоспроможності підприємства порівняно з двома його основними конкурентами та побудувати карту позиціювання.

Ринкова частка розраховується за формулою:

$$
HP = \frac{On}{O3ar} \cdot 100\%,\tag{3.1}
$$

де ЧР – ринкова частка, %;

Оп – обсяг продажу товарів підприємством, тис. грн.;

Озаг – загальний обсяг продажу товарів на ринку, тис. грн.

*Методичні вказівки.*

1) запишіть в таблицю показники, за якими будете здійснювати порівняння (виробничі та споживацькі);

2) присвойте кожному показнику коефіцієнт значимості Кз (найважливішому показнику присвоюється найвищий коефіцієнт);

3) розрахуйте коефіцієнт питомої ваги

$$
K\pi B = \frac{K_3}{\sum K_3},\tag{3.2}
$$

4) поставте кожному підприємству оцінку (О) по всіх показниках самостійно (максимальна оцінка 3);

5) розрахувати відносну оцінку:

$$
Bo = O \cdot K3; \tag{3.3}
$$

6) розрахувати ранг:

$$
P = BO \cdot K \pi B; \tag{3.4}
$$

7) розрахуйте відносний рівень конкурентоспроможності базового підприємства порівняно з 1-м і 2-м конкурентом за формулами:

$$
BPK_1 = \frac{\sum BO_6 - \sum BO_{K_1}}{\sum BO_6} \cdot 100,
$$
\n(3.5)

$$
BPK_2 = \frac{\sum BO_6 - \sum BO_{\kappa_2}}{\sum BO_6} \cdot 100
$$
 (3.6)

*Завдання 2.* Проаналізувати номенклатуру та асортимент продукції підприємства.

*Завдання 3.* Проаналізувати рівень цін на продукцію.

*Завдання 4.* Дослідити канали реалізації продукції підприємства.

Визначити посередників, послугами яких користується підприємство, специфіку роботи з ними; здійснити оцінку ефективності каналів збуту за останній рік; запропонувати нові більш ефективні канали збуту на наступний рік.

*Завдання 5.* Вивчити можливі канали реалізації сільськогосподарської продукції.

*Завдання 6.* Скласти план проведення рекламних заходів, план стимулювання збуту та план пропаганди для підприємства.

Ознайомитись із системою планів підприємства, процесом вибору маркетингової стратегії, формуванням маркетингового плану.

Вивчити систему оцінювання ефективності вжиття маркетингових заходів, види контролю, які застосовуються на підприємстві та їх ефективність.

Оцінити ефективність маркетингового планування. Визначити можливість застосування нових методів контролю на підприємстві.

#### *4.4. Індивідуальне завдання*

Програмою виробничої практики передбачено виконання індивідуального завдання.

Індивідуальне завдання розробляється керівником практики від кафедри і видається кожному студенту. Зміст індивідуального завдання повинен ураховувати конкретні умови та можливості підприємства (організації, установи) відповідати потребам виробництва і одночасно відповідати цілям і завданням навчального процесу.

У кожному з них необхідно:

– сформулювати ціль і завдання дослідження;

– розкрити теоретичні положення проблеми, що досліджується;

– обґрунтувати методику розв'язання практичного завдання;

– здійснити необхідні розрахунки за даними досліджуваного підприємства;

– оцінити отримані результати, зробити необхідні висновки та подати пропозиції.

Завдання 1. Визначити склад та структуру сільськогосподарських угідь підприємства.

Завдання 2. Проаналізувати динаміку середньооблікової чисельності працівників підприємства, зайнятих у сільськогосподарському виробництві.

Завдання 3. Дослідити динаміку складу і структури основних засобів підприємства.

Завдання 4. Проаналізувати показники забезпеченості основними виробничими фондами та ефективність їх використання у підприємстві.

Завдання 5. Проаналізуємо динаміку показників виробничо-комерційної діяльності та ефективність функціонування підприємства.

Завдання 6. Проаналізувати показники взаємодії підприємства з кредитними установами.

Завдання 7. Проаналізувати взаємодію підприємства зі споживачами.

Завдання 8. Проаналізувати структуру посівної площі підприємства.

Завдання 9. Провести індексний аналіз валового збору зернових культур.

Завдання 10. Визначити показники інтенсифікації та економічну ефективність використання сільськогосподарських угідь.

Завдання 11. Проаналізувати склад персоналу підприємства та показники його руху.

Завдання 12. Розрахувати показники рівня використання робочого часу та вартісні показники продуктивності праці.

Завдання 14. Проаналізувати склад і структуру оборотного капіталу підприємства.

Завдання 15. Проаналізувати структура майна підприємства.

Завдання 16. Проаналізувати джерела формування капіталу.

Завдання 17. Проаналізувати динаміку виробництва продукції тваринництва у підприємстві.

Завдання 18. Проаналізувати склад і структуру витрат підприємства на основне виробництво. Дослідити динаміку собівартості основних видів сільськогосподарської продукції.

Завдання 19. Проаналізувати динаміку реалізації та відносну товарність сільськогосподарської продукції у підприємстві.

Завдання 20. Визначити досягнутий рівень економічної ефективності виробництва зернових культур (соняшнику, цукрових буряків, сої).

Завдання 21. Визначити економічну ефективність виробництва молока (приросту живої маси великої рогатої худоби) на підприємстві.

Завдання 22. Проаналізувати номенклатуру та асортимент продукції підприємства.

Завдання 23. Проаналізувати рівень цін на продукцію.

Завдання 24. Дослідити канали реалізації продукції підприємства.

Завдання Визначити посередників, послугами яких користується підприємство, специфіку роботи з ними; здійснити оцінку ефективності каналів збуту за останній рік; запропонувати нові більш ефективні канали збуту на наступний рік.

Завдання 25. Вивчити можливі канали реалізації сільськогосподарської продукції.

Завдання 26. Скласти план проведення рекламних заходів, план стимулювання збуту та план пропаганди для підприємства.

Завдання 27. Розрахувати потенціал та місткість ринку; частку ринку, яку займає дане підприємство та основні її конкуренти;

Завдання 28. Визначити рівень конкурентоспроможності підприємства порівняно з двома його основними конкурентами та побудувати карту позиціювання.

Завдання 29. Оцінити ефективність маркетингового планування.

Завдання 30. Визначити можливість застосування нових методів контролю на підприємстві.

## *4.5. Вимоги до структури звіту з практики*

Звіт має містити відомості про виконання студентом усіх розділів програми практики та індивідуального завдання, мати висновки і пропозиції щодо формулювання конкретної наукової проблеми, окреслення шляхів удосконалення та підвищення ефективності роботи підприємства або відповідного структурного підрозділу, який був базою проходження практики, поліпшення умов праці на ньому тощо.

За кожним з розділів програми практики повинні наводитися аналітичні викладки. Всі основні результати, отримані практикантом мають бути підтверджені розрахунками та зведені у таблиці. У кожній таблиці повинна бути проілюстрована динаміка. Для обґрунтування висновків обов'язковим є застосування статистичних та економіко-математичних методів дослідження. Дані кожної таблиці мають бути проаналізовані в тексті з відповідними висновками.

До звіту з виробничої практики додається список використаних джерел, додатки у вигляді статистичного та фактичного матеріалу.

*Титульний аркуш* є першим у звіті про практику і заповнюється студентом відповідно до рекомендованого прикладу (*додаток А*).

*Зміст* включає найменування всіх розділів і підрозділів з вказівкою номерів сторінок. А також вступ, висновок, список використаних джерел, додатки з вказівкою номерів сторінок.

Зміст звіту:

ВСТУП

РОЗДІЛ 1. ЗАГАЛЬНА ХАРАКТЕРИСТИКА ПІДПРИЄМСТВА РОЗДІЛ 2. ЕКОНОМІЧНА ДІЯЛЬНІСТЬ ПІДПРИЄМСТВА РОЗДІЛ 3. МАРКЕТИНГОВА ДІЯЛЬНІСТЬ ПІДПРИЄМСТВА РОЗДІЛ 4. УПРАВЛІННЯ ОБЛІКОВО-ФІНАНСОВОЮ ДІЯЛЬНІСТЬ ПІДПРИЄМСТВА РОЗДІЛ 5. СТРАТЕГІЧНЕ УПРАВЛІННЯ ПІДПРИЄМСТВОМ РОЗДІЛ 6. ІНДИВІДУАЛЬНЕ ЗАВДАННЯ ВИСНОВКИ СПИСОК ВИКОРИСТАНИХ ДЖЕРЕЛ

ДОДАТКИ

Зразок титульної сторінки звіту подано в додатку В.

## *4.6. Рекомендована література*

1 Белявцева М.І Маркетинговий менеджмент: [навч. посібник.] / За ред. М.І. Белявцева. – К.: «ЦУЛ», 2006. – 407 с.

2. Балабанова Л.В. Маркетингова товарна політика в системі менеджменту підприємств: [навч. посібник] / Л.В.Балабанова. – К.: «Професіонал», 2006. – 336 с.

3. Балабанова Л.В. Стратегічне маркетингове управління конкурентоспроможністю підприємств: [навч. посібник] / Л.В. Балабанова – К.: «Професіонал», 2006. – 448 с.

4. Гаркавенко С.С. Маркетинг: [підручник] / С.С Гаркавенко. – К.: Лібра, 2002. – 712 с.

5. Рабштина В.М. Основи маркетингу в галузях АПК Рабштина В.М: [навч. посібник]. – Дніпропетровськ: «Зоря», 2002. – 411 с.

6. Белявцева М.І Маркетинговий менеджмент: [навч. посібник.] / За ред. М.І. Белявцева. – К.: «ЦУЛ», 2006. – 407 с.

### **РОЗДІЛ 5 ПРОГРАМА КОМПЛЕКСНОЇ ПРАКТИКИ З ФАХУ**

#### *5.1. Мета завдання практики*

Комплексна практика з фаху рівня «бакалавр» є одним з важливих етапів наскрізної практичної підготовки студентів вищого навчального закладу. Кваліфікація на рівні базової освіти може бути забезпечена тільки за умови належної практичної підготовки випускника-бакалавра, запорукою цього є комплексна практика з фаху.

*Метою комплексної практики з фаху* є:

– розширення та поглиблення спеціальних професійних знань та набуття студентами досвіду роботи за фахом;

– опанування функціональними обов'язками, формами та методами праці службових осіб за профілем майбутньої роботи;

– поглиблення та закріплення теоретичних знань, отриманих здобувачами вищої освіти в процесі вивчення дисциплін професійної підготовки;

– виховання у здобувачів вищої освіти потреби поповнювати свої знання та творчо їх застосовувати в практичній діяльності;

– збір практичних та статистичних матеріалів для виконання курсових та інших наукових робіт.

*Завданням виробничої практики «Комплексна практика з фаху»* є:

 формування у здобувачів вищої освіти професійних умінь і навичок щодо прийняття самостійних рішень під час професійної діяльності в реальних умовах;

 поглиблення та закріплення теоретичних знань, отриманих здобувачами вищої освіти в процесі вивчення дисциплін професійної підготовки;

 опанування сучасних прийомів, методів та знарядь праці в сфері маркетингу;

 виховання у здобувачів вищої освіти потреби поповнювати свої знання та творчо їх застосовувати в практичній діяльності;

 збір практичних та статистичних матеріалів для виконання курсових та інших наукових робіт.

#### *5.2. Зміст виробничої практики*

#### **1**. **Загальна характеристика підприємства**

Здійснюючи загальну характеристику економічної роботи на підприємстві студент має розглянути спеціальні функції економіста підприємства, методи розподілу функцій і досягнення бажаного рівня децентралізації повноважень і функцій. Ознайомитись з практикою здійснення організаційно-правового регламентування функцій управління виробництвом. Розглянути структурні елементи положень про підрозділи і посадових

інструкцій. Вивчити порядок її розробки, користування і впровадження. Вивчити основні напрямки діяльності керівника (економіста) підприємства. Визначити фактори діяльності і успіху економіста, його ділові риси.

На основі аналізу організаційної побудови підприємства, економічного аналізу господарської діяльності, особистих спостережень здійснити оцінку виробничої, організаційної структури та структуру управління підприємством. Розробити модель вдосконалення організаційної структури та структури управління на підприємстві.

Проаналізувати основні показники досягнутого рівня ефективності використання земельних, трудових, фінансових ресурсів, основних та оборотних засобів.

Визначити показники результативності функціонування підприємства: дієвість, економічність, якість, прибутковість, якість трудового життя, впровадження нововведень, продуктивність.

*Матеріали, які характеризують рівень знань і навичок, що одержали студенти під час проходження практики* (подаються у формі додатків до звіту про практику):

– схеми організаційної та управлінської структур (фактичної, проектованої);

– штатний розпис;

– положення про підрозділи та посадові інструкції працівників апарату управління, положення про органи управління, Правила внутрішнього розпорядку та інші документи-регламенти в діяльності підприємства;

– екземпляри документів (організаційних, розпорядчих, довідковоінформаційних, по особовому складу, господарсько-договірної діяльності). що стосуються організації виконання управлінських рішень;

– витяги з «Положення про оплату праці», «Положення про преміювання»

### **2. Маркетингові дослідження**

*Завдання 1.* Визначити суть, роль, мету, завдання, предмет та об'єкт маркетингових досліджень на підприємстві. Ознайомитися з основними вимогами що висуваються при проведенні маркетингових досліджень. Проаналізувати структуру системи маркетингових досліджень ринку та фірми. З'ясувати основні аспекти плану маркетингових досліджень. Дослідити алгоритм процесу маркетингових досліджень підприємства і визначити його основні елементи.

Звернути увагу на методи маркетингових досліджень на підприємстві, систему опитування, джерела формування інформації як першочергової, так і другорядної, формування інформаційної системи підприємства.

*Завдання 2.* Визначити необхідність і значущість маркетингової інформації, основні джерела маркетингової інформації, які використовуються на підприємстві (національні статистичні видання, публікації міжнародних організацій, періодика, фірмові довідники). Ознайомитися з методикою перевірки правильності відбору вторинної інформації.

Окремо слід звернути увагу на систему обробки інформації наявність

комп'ютерних програм, ознайомитись, як вони працюють.

*Завдання 3.* Визначити реальну та потенційну місткість ринку (використовуючи два підходи: ринкове агрегування та сегментацію). Провести розрахунок місткості ринку для обраного продукту, товару або послуги.

Місткість ринку може бути визначена за наступною формулою:

$$
V = Q + Z + I - E,\tag{5.1}
$$

де *Q* – виробництво товарів;

*Z –* залишки товарних запасів;

*I –* імпорт товарів;

 $E$  – експорт товарів.

Ознайомитися з критеріями вибору сегментів ринку як цільових ринків фірми. Провести аналіз привабливості цільових ринків фірми.

*Завдання 4.* Визначити поняття кон'юнктури ринку та основні аспекти її дослідження. Використовуючи систему показників кон'юнктури ринку провести дослідження загальноекономічної та кон'юнктури конкретного товарного ринку.

*Завдання 5.* Здійснити прогноз кон'юнктури ринку. Визначити основні вимоги до прогнозування товарного ринку.

При дослідженні використати методи економічного аналізу, які використовуються при дослідженні кон'юнктури ринку.

Використовуючи дані про реалізацію продукції підприємства визначте коефіцієнти еластичності попиту від ціни. Дайте пояснення стосовно отриманих результатів.

Для розрахунку коефіцієнта цінової еластичності попиту скористайтесь формулою:

$$
K_e = \frac{\Delta Q}{\Delta P},\tag{5.2}
$$

де *Q* – заміна попиту (приріст або зменшення), %;

 $\Delta P$  – заміна ціни (приріст або зменшення), %.

Визначити поняття прогнозу (продаж) фірми, основні методи прогнозування обсягів продажу фірми (інтуїтивні; судження (оцінка) менеджерів; експортні оцінки; технічний прогноз; статистичні методи; економіко-математичні методи; аналіз асортименту товарів; пробний маркетинг).

Визначити основні методи прогнозування попиту споживачів і розглянути можливості застосування інших методів на підприємстві, що є базою практики.

Визначити фактори, які впливають на прогноз збуту та економічні показники, які використовуються в прогнозуванні збуту на підприємстві.

*Завдання 6.* Дослідити конкурентного середовища підприємства та його конкурентів

У процесі розрахунку необхідно визначити: коефіцієнт значимості, коефіцієнт питомої ваги; оцінку підприємства з аналогічними сільськогосподарськими підприємствами; відносну оцінку; ранг підприємства, а також рівень конкурентоспроможності базового підприємства відносно обох конкурентів.

Коефіцієнт значимості розраховується на основі ранжування показників, які відіграють важливу роль у діяльності підприємства, від найважливішого до менш важливих.

Коефіцієнт питомої ваги розраховується за формулою:

$$
K_{\Pi B} = \frac{K_3}{\sum K_3} \quad , \tag{5.3}
$$

де  $K_{\Pi B}$  – коефіцієнт питомої ваги підприємства;

К<sup>З</sup> – коефіцієнт значимості показника;

 $\sum K_3$  – сума коефіцієнтів значимості показників.

Оцінка підприємства визначається на основі порівняння даних з конкуруючими підприємствами, шляхом вигідного положення.

Відносна оцінка розраховується за формулою:

$$
B_{\text{ou}} = O_{\text{u}} \times K_3, \tag{5.4}
$$

де В<sub>ОП</sub> – відносна оцінка підприємства;

О<sub>ІІ</sub> – оцінка підприємства.

Ранг підприємства розраховується за формулою:

$$
P = K_{\text{LB}} \times B_{\text{ou},}
$$
 (5.5)

де Р – ранг підприємства.

Для оцінки досягнутого рівня конкурентоспроможності підприємства відносно конкурентів за допомогою методу рангів необхідно сформувати дві групи показників: виробничі та споживчі. До виробничих доцільно віднести ресурсний потенціал, показники ефективності його використання, фінансові показники діяльності підприємства, частки ринку, платоспроможності та ін. До споживчих – якість та ціну продукції, ширину каналів реалізації та ін.

$$
K_{\text{BH}} = \frac{\Sigma B_{\text{OILBT}} \quad \Sigma B_{\text{OILK1}}}{\Sigma B_{\text{OILBT}}} \times 100\%,\tag{5.6}
$$

де

 $\sum B_{\text{OLIBII}} - \text{cyма відносних оцінок базового підприємства;}$ 

 $\sum B_{\text{OLIKI}} - \text{cyma}$  відносних оцінок підприємства конкурента.

Якщо, К<sub>БП</sub> від 0 до 15 – низький рівень конкурентоспроможності;

від 16 до 30 – середній рівень конкурентоспроможності;

від 30 – високий рівень конкурентоспроможності;

якщо коефіцієнт від'ємний, то підприємство неконкурентоспроможне.

Визначити конкурентоспроможність продукції підприємства порівняно з товаром конкурента. На основі даних (технічних та економічних показників

\_\_\_\_\_\_\_\_\_\_\_ і товару-аналогу \_\_\_\_\_\_\_\_\_\_ та їх кількісних оцінок) визначте показники базового товару та коефіцієнти вагомості.

Завдання виконується поетапно.

#### *1 етап.*

На основі наведених вихідних даних здійснюється аналіз ринку продукції підприємства, формуються показники конкурентоспроможності і визначаються коефіцієнти вагомості показників.

Базовим товаром визначається умовний (оптимальний) товар. Він реально не існує, проте всі його показники є оптимальними для споживача. Для оцінки показників вибираємо показники, що є кращими для двох видів продукції.

*2 етап.*

Виходячи з наведених оцінок показників, необхідно розрахувати індекси конкурентоспроможності товарів.

*Одиничний (параметричний) індекс* визначається для кожного показника кожного товару шляхом поділу чисельного значення даного показника на значення аналогічного показника базового товару. При цьому враховується, що одиничний індекс будь-якого показника не може бути більшим за «1», бо за одиницю прийняті найкращі, «ідеальні» характеристики базового товару. Одиничний індекс показує, наскільки даний показник порівнюваного товару далекий від оптимального значення.

*Груповий індекс* конкурентоспроможності визначається за групами показників (технічних та економічних) шляхом підсумовування добутків одиничного індексу конкурентоспроможності даного показника на його коефіцієнт вагомості.

*Інтегральний індекс* конкурентоспроможності визначається шляхом поділу групового індексу з технічних показників на груповий індекс з економічних показників. Інтегральний індекс є узагальнюючим чисельним значенням конкурентоспроможності товару.

*Завдання 7.* Дослідити поведінки споживачів

Дослідити алгоритм процесу прийняття рішень про купівлю у споживчому маркетингу як ядро моделей поведінки споживачів. Ознайомитися з варіантами процесу прийняття рішень про купівлю.

Визначити чинники маркетингового впливу на поведінку споживачів; чинники соціокультурного впливу (культура; субкультура; соціальний клас; референтна група, сім'я, особистий вплив); чинники «чорного ящика» споживача (потреби, цінності, побажання, мотиви, особистий стиль життя, сприйняття, орієнтація, емоції, досвід, пізнавальні дисонанси).

## **3. Логістика**

*Завдання 1.* Досліджується організаційна структура логістичної діяльності на підприємстві

Досліджується організаційна структура та схема управління підприємством, а також організаційні структури, що виконують логістичні функції; проводиться аналіз організаційної структури управління на підприємстві, показується роль окремих підрозділів і місце служби логістики (якщо вона є); взаємозв'язок і види підрозділів, які займаються логістичною діяльністю, їх функції та співпраця;

*Завдання 2.* Необхідно дослідити конкурентне середовище підприємства.

Виявити основні чинники зовнішнього середовища, що впливають на формування конкурентного середовища; дослідити конкурентів та інтенсивність

конкуренції в галузі, існування загрози з боку товарів-субститутів; дослідити вхідні та вихідні бар'єри, які існують на досліджуваному ринку; оцінити перспективи розвитку галузі.

*Завдання 3.* Оцінити системи логістичного обслуговування.

Провести аналіз попиту на продукцію; динаміка обсягів продажів; аналіз існуючих каналів дистрибуції та політика розподілу готової продукції; опис процесу обробки замовлень; аналіз циклу обслуговування споживачів та рівня логістичного сервісу на підприємств; характеристика клієнтів підприємства; показники та стандарти логістичного обслуговування; складові логістичного обслуговування (до продажного, продажного та після продажного); аналіз витрат, тощо.

*Завдання 4.* Провести аналіз системи транспортування

Визначити наявність видів транспорту та їх призначення, використання контейнерів; навести характеристику техніко-експлуатаційних властивостей транспортного парку; аналіз використання автотранспорту; залучення інших транспортно-експедиційних підприємств для організації товароруху; критерії відбору перевізників; внутрішньовиробниче транспортування.

*Завдання 5*. Провести аналіз системи складування

Необхідно розглянути такі питання: наявність складських потужностей та їх призначення; розміщення складської мережі; внутрішньовиробниче складування; характеристика системи складування продукції підприємства тощо.

*Завдання 6*. Провести аналіз системи управління запасами

Необхідно розглянути такі питання: характеристика системи закупівель матеріальних ресурсів; обсяги виробництва та збуту продукції підприємства; системи управління запасами; визначення страхового запасу; оцінка витрат на зберігання товарно-матеріальних цінностей; використання сучасних технологій контролю рівня товарно-матеріальних запасів тощо.

### **4. Маркетингова товарна політика**

*Завдання 1.* Визначити місце товару в маркетинговій діяльності. Головні ринкові характеристики товару та методи їх вимірювання.

*Завдання 2.* Номенклатура й асортимент продукції. Розгорнуте визначення якості товару. Призначення і зміст міжнародних стандартів серії ІСО 9000. Управління якістю продукції.

Коефіцієнт значимості визначається вибором показника, що має найбільший вплив на дану продукцію, виставляються місця важливості показника по шкалі, в залежності кількості показників. Коефіцієнт питомої ваги продукції розраховується за формулою:

$$
Knn = \frac{K_3}{\sum K_3} \tag{5.7}
$$

де  $K_{\text{m}}$  – коефіцієнт питомої ваги продукції;

К<sup>з</sup> – коефіцієнт значимості;

Загальний коефіцієнт питомої ваги продукції повинен дорівнювати одиниці.

Перейдемо до наступного етапу розрахунку. Визначення конкурентоспроможності та рангу конкуруючих товарів за допомогою одиничного індексу, групового індексу, рангу та інтегрального індексу кількості. Одиничний індекс розраховується за формулою:

$$
Oi = \frac{M}{Onm} \quad , \tag{5.8}
$$

де О<sup>і</sup> – одиничний індекс;

М – модель конкуруючого товару;

 $O_{\text{HT}}$  – значення параметрів ідеального товару.

Якщо, показник параметру ідеального товару більший за значення моделі конкуруючого товару, відбувається ділення ідеального товару на конкуруючий. Груповий індекс розраховується за формулою:

$$
\Gamma P i = O i \times K_3 , \tag{5.9}
$$

де  $\Gamma P_i$  – груповий індекс;

О<sup>і</sup> – одиничний індекс;

К<sup>з</sup> – коефіцієнт значимості.

Ранг розраховується за формулою:

$$
P = Oi \times Kn\epsilon \t{5.10}
$$

де Р – ранг;

О<sup>і</sup> – одиничний індекс;

К<sub>пв</sub> – коефіцієнт питомої ваги.

По значенню рангу визначається максимальне і мінімальне значення технічних та економічних показників, після чого проводиться вираження стан конкуруючих товарів на ринку.

Інтегральний індекс кількості розраховується за формулою:

$$
I_i = \frac{\sum Tzp}{\sum Ezp} \tag{5.11}
$$

де І<sup>і</sup> – інтегральний індекс;

Тгр – технічний показник групового індексу;

 $E_{\rm rp}$  – економічний показник групового індексу.

 $\sum K_3$  – сума коефіцієнтів значимості.<br>
тальний коефіцієнт шитомої вати<br>
рейдемо до наступного ета<br>
тоспроможності та рангу конку<br>
ого індексу, групового індексу,<br>  $\hat{O}_i = \frac{M}{\hat{O}nm}$ <br>  $\hat{O}_i = 0$ диничний індекс;<br>
М – Інтегральний індекс розраховується тільки по груповому індексу. Там де буде найбільший інтегральний індекс той продукт матиме найбільші переваги на ринку порівнюючи з аналогічними товарами. Якщо інтегральний індекс менший за одиницю, то товар не конкурентоспроможний, якщо інтегральний індекс більший за одиницю, то товар конкурентоспроможний.

*Завдання 3.* Визначити значення ціни в системі ринкових характеристик товару. Попит, пропонування та правила їх взаємодії. Показник еластичності попиту за ціною. Товари низько - та високо еластичного попиту.

*Завдання 4.* Визначити конкурентоспроможність товару. Показники конкурентоспроможності товару

Отже, коефіцієнт значимості розраховується на основі ран жування показників, які відіграють важливу роль у діяльності підприємства, від найважливішого до менш важливих.

Коефіцієнт питомої ваги розраховується:

$$
\mathbf{K}_{\mathbf{IB}} = \frac{\mathbf{K}_{3}}{\sum \mathbf{K}_{3}},
$$
\n(5.12)

де К<sub>ПВ</sub> – коефіцієнт питомої ваги підприємства;

К<sup>З</sup> – коефіцієнт значимості показника;

 $\sum K_3$  – сума коефіцієнтів значимості показників.

Оцінка підприємства визначається на основі порівняння даних з конкуруючими підприємствами, шляхом вигідного положення.

Відносна оцінка розраховується:

$$
B_{\text{ou}} = O_{\text{u}} \times K_3, \qquad \qquad \dots \qquad \dots (5.13)
$$

де В<sub>ОП</sub> – відносна оцінка підприємства;

О<sub>ІІ</sub> – оцінка підприємства.

Ранг підприємства визначається:

$$
P = K_{\text{LB}} \times B_{\text{ou},}
$$
  $\dots$  (5.14)

де Р – ранг підприємства.

Рівень конкурентоспроможності базового підприємства  $(K_{6n})$  порівняно з конкурентами розраховується за такою формулою:

$$
K_{\rm BH} = \frac{\sum B_{\rm outBH} - \sum B_{\rm outBH}}{\sum B_{\rm outBH}} * 100\%, \qquad ...(5.15)
$$

де В<sub>ОПБП</sub> – сума відносних оцінок базового підприємства;

 $\sum B_{\text{OLIKI}}$  – сума відносних оцінок підприємства конкурента.

Якщо,  $K_{\text{bH}}$  від 0 до 15 – низький рівень конкурентоспроможності;

від 16 до 30 – середній рівень конкурентоспроможності;

від 30 – високий рівень конкурентоспроможності;

якщо коефіцієнт від'ємний то підприємство не конкурентне.

*Завдання 5.* Визначити зміст маркетингової діяльності з дослідження ринку. Основні об'єкти маркетингових досліджень. Місткість ринку і методика її розрахунку. Вивчення споживачів, товарів, конкурентів.

Призначення та зміст сегментування ринку. Етапи й критерії ринкового сегментування.

Визначення цільового ринку. Оцінювання доступності та потенціалу ринку. Методика вибору цільового ринку. Критерії прийняття остаточних рішень.

*Завдання 6.* Визначити економічний зміст концепції життєвого циклу товару на ринку. Графік життєвого циклу товару та його елементи. Види життєвих циклів.

Особливості окремих етапів життєвого циклу товару. Етапи впровадження та зростання продажу товару.

Етапи зрілості та спаду товарів.

Асортиментна концепція та порядок формування товарного пропонування.

*Завдання 7.* Визначити значення розробки нової продукції для товарної політики підприємств. Оцінювання можливостей створення нового товару. Стандартний і цільовий товар. Параметричний ряд та асортиментний набір.

*Завдання 8.* Значення у*паковки в системі планування продукту.*

Товарна марка як частина продукту. Типи позначень товарних марок і торгових знаків. Марки виробників. Приватні марки. Загальні марки. Упаковка в системі планування продукту. Головні функції упаковки. Види упаковки.

Кодування інформації на упаковці та товарі. Призначення штрихових кодів. Зміст інформації про товар. Знаки відповідності та безпеки.

#### **5. Маркетингове ціноутворення**

*Завдання 1.* Описати основні принципи формування цінової політики:чинники, що впливають на цінову політику підприємства;цілі ціноутворення;значення цінових рішень для досягнення цілей підприємства.

*Завдання 2.* Координація стратегії ціноутворення з іншими елементами комплексу маркетингу

*Завдання 3*. Методичні підходи до маркетингового ціноутворення

Відмінна риса маркетингового підходу до ціноутворення. Методи прямого ціноутворення: визначення ціни залежно від витрат; аналіз беззбитковості виробництва і реалізації продукції; визначення ціни, орієнтованої на споживача; визначення ціни, орієнтованої на конкуренцію: метод поточної ціни; «простування за лідером»; ціноутворення з урахуванням реакції конкурентів;

Беззбитковий обсяг виробництва за певної ціни розраховується так:

$$
q = \frac{\Pi}{p - 3},\tag{5.16}
$$

де П – постійні витрати на весь обсяг виробництва;

З – змінні витрати на одиницю продукції;

*р* – ціна одиниці продукції;

*q* – обсяг виробництва.

Ціна, що забезпечує беззбиткову реалізацію певного обсягу продукції, визначається за формулою

$$
p = \frac{\Pi + q \cdot 3}{q} = \frac{\text{coofi} \cdot \text{Baprior}}{\text{ofic} \cdot \text{Bapofini} \cdot \text{Bap}}.
$$
 (5.17)

За даними таблиці 2 проведемо розрахунок умовних показників беззбиткового обсягу реалізації:

$$
q_{E y M} = \frac{I I B_1 \cdot 1000}{p_0 - z_0} , \qquad (5.18)
$$

де *ПВ<sup>1</sup>* – постійні витрати звітного року;

*p<sup>0</sup>* – ціна базового року;

*z<sup>0</sup>* – рівень змінних витрат на 1 ц продукції базового року.

$$
q_{E y M2} = \frac{I I B_1 \cdot 1000}{p_1 - z_0} \tag{5.19}
$$

де *p<sup>1</sup>* – ціна звітного року.

Обчислимо вплив кожного з факторів на зміну беззбиткового обсягу реалізації:

1) за рахунок постійних витрат (*∆qБПВ*)

$$
\Delta q_{\text{BIB}} = q_{\text{Byml}} \cdot q_{\text{B0}} \tag{5.20}
$$

2) за рахунок середньої ціни реалізації (*∆qБр*)

$$
\Delta q_{Ep} = q_{EyM2} - q_{EyM1} \tag{5.21}
$$

3) за рахунок рівня змінних витрат на одиницю продукції (*∆qБz*)

$$
\Delta q_{\text{Bz}} = q_{\text{B1}} - q_{\text{Bym2}} \tag{5.22}
$$

Для визначення тендерної ціни розраховуються наступні показники:

1) маржинальний прибуток (МП):

$$
M\Pi = B - 3B, \tag{5.23}
$$

де В – виручка від реалізації;

ЗВ – рівень змінних витрат.

2) знижка тендерної ціни в порівнянні з ринковою (З*тц*) :

$$
3_{mq} = 100 - \frac{TII \cdot 100}{PII} , \qquad (5.24)
$$

де ТЦ – тендерна ціна;

РЦ – ринкова ціна.

3) імовірність виграшу тендеру (І):

$$
I = 3_{m\mu} * 1,2 \tag{5.25}
$$

4) імовірний прибуток  $(\Pi_i)$ :

 $\Pi_i = I * M\mathcal{I}$  (5.26)

*Завдання 4.* Особливості дослідження ринкової кон'юнктури у ціноутворенні

Маркетингові дослідження ринкового ціноутворення. Результативність та ефективність маркетингових досліджень. Методи отримання маркетингової інформації про ціноутворення на окремі види продукції. Значення ціни в системі ринкових характеристик товару. Тенденція розвитку ринку: темпи зростання, параметри трендів реалізації, цін, товарних запасів, інвестицій і прибутку. Оцінка та аналіз кон'юнктури окремого виду товару на ринку.

Виробничий потенціал: а) фінансово-кредитний потенціал; б) матеріально-технічний потенціал сфери товарного обігу і платних послуг; в) трудовий потенціал; г) споживчий потенціал.

У загальному вигляді формулу потенціалу ринку можна записати так:

$$
P = \sum_{i}^{n} (N_i \cdot W_i \cdot E_x) + F_j,
$$
 (5.27)

де *N<sup>i</sup>* – одиниці виробництва або споживання;

*W<sup>i</sup>* – показники одиниць виробничої або споживчої потужності;

*Е<sup>x</sup>* – еластичність попиту або пропозиції;

 $F_i$  – інші чинники та елементи потенціалу;

*n* – число одиниць потенціалу.

У розгорнутому вигляді формула виробничого потенціалу ринку така:

$$
Q = \sum_{i}^{n} (N_i \cdot W_i \cdot D_i \cdot R_i \cdot E_p) - B - C,\tag{5.28}
$$

де *Q* – виробничий потенціал ринку, тобто обсяг товарів, який може бути вироблений і запропонований ринку протягом певного періоду;

 $N_i$  – підприємство або група підприємств, які виробляють даний товар;

*W<sup>i</sup>* – потужність підприємства (або середня потужність по групі);

*D*<sup>i</sup> – ступінь завантаження виробничих площ;

 $R_i$  – ступінь забезпечення ресурсами;

*Е<sup>р</sup>* – еластичність пропозиції від цін на сировину і готову продукцію;

*В* – внутрішнє виробниче споживання;

*С* – частина продукції, яку за оцінками, будуть виробляти конкуренти;

*n* – число *і*-х виробничих підприємств.

Розраховуючи потенціал товарної пропозиції конкретної фірми, використовують більш просту модель типу:

$$
Q = \sum_{i}^{n} (q_i \cdot E_p - B), \tag{5.29}
$$

де *q<sup>i</sup>* – обсяг продукції або послуг, запланований на *і*-му виробничому підприємстві до випуску відповідно до портфеля замовлень  $(q_i = W_i \cdot D_i \cdot R_i)$ ;

*n* – кількість підприємств, з якими укладено (або передбачається укласти) контракт.

Споживчий потенціал ринку характеризується його місткістю. Місткість ринку – це кількість товарів, які спроможній поглинути ринок за певних умов у відповідний проміжок часу.

Місткість ринку визначається в розрізі окремих локальних (регіональних) ринків конкретних товарів і послуг. Її можна визначити за такою формулою:

$$
E = \sum_{i}^{n} (S_i \cdot k \cdot E_x) + P - (H - 3_{\phi} - 3_{\phi}) - A - C,\tag{5.30}
$$

де Є – місткість ринку (кількість товарів і послуг, які можуть бути куплені у відповідному періоді);

*S<sup>i</sup>* – чисельність *і*-ї групи споживачів;

*k* – рівень (коефіцієнт) споживання в базовому періоді або норматив споживання *і*-ї групи споживачів (нормативи: технологічні – для засобів виробництва, фізіологічні – для продуктів харчування, раціональні – для непродовольчих товарів і послуг);

*Е<sup>х</sup>* – коефіцієнти еластичності попиту від цін і доходів;

Р – обсяг нормального страхового резерву товарів;

Н – насиченість ринку – обсяг товарів, які є в наявності в домашньому господарстві населення, або засобів виробництва на підприємствах на даний момент часу або за його відрізок;

З<sup>ф</sup> – фізичний знос товарів;

3<sub>M</sub> – моральний знос товарів;

А – альтернативні ринку форми задоволення потреб (натуральні джерела споживання, чорний ринок тощо), а також споживання товарівзамінників;

С – частка конкурентів на ринку.

Під насиченістю ринку розуміють ступінь забезпеченості споживачів товарами й послугами, а також наявність товарів у торговельній мережі у вільному продажу. Вона визначається або експертним шляхом, або на основі вибіркового обстеження бюджетів сімей.

Для товарів культурно-побутового призначення та інших товарів тривалого користування показник насиченості ринку визначається балансовим методом:

$$
H_{\rm H} + \Pi = B + H_{\rm k},\tag{5.31}
$$

де Н<sub>п</sub> – наявність товарів на початок періоду;

П – надходження (купівля) товарів за певний період;

В – вибуття товарів за цей же період;

 $H_{\kappa}$  – наявність товарів на кінець періоду.

*Завдання 5.* Ціноутворення на різних етапах ЖЦТ

Ціноутворення на різних етапах життєвого циклу товару: впровадження товару на ринок; зростання обсягів продажу; стадія зрілості товару; стадія насичення ринку; стадія спаду обсягу продажів.

*Завдання 6.* Цінова еластичність як елемент інформаційної бази маркетингу

Вплив ціни на обсяги продажів: реакція споживача на перевищення рівня звичайної ціни; використання непрямих цін; використання неокруглених цін; використання нижніх психологічних рівнів цін.

Цінова еластичність (еластичність попиту від ціни): визначення цінової еластичності, граничні значення цінової еластичності; еластичний та нееластичний попит.

Для визначення міри чутливості попиту на товари до змін у ціні використовується поняття *еластичності попиту* від цін. Вона визначається відношенням зміни величини попиту (у відсотках) до зміни цін (у відсотках).

$$
E_d = \frac{Q_2 - Q_1}{(Q_1 + Q_2)/2} \cdot \frac{P_2 - P_1}{(P_1 + P_2)/2}.
$$
 (5.32)

Постійні витрати (*FC* – fixed cost).

$$
AFC = \frac{FC}{Q} \,. \tag{5.33}
$$

Змінні витрати (VС – variable costs)

$$
AVC = \frac{VC}{Q} \,. \tag{5.34}
$$

Загальний обсяг підприємницьких витрат.

 $TC = FC + VC.$  (5.35)

Середні валові витрати (*AC*).

$$
AC = \frac{TC}{Q}.
$$
\n(5.36)

Витрати, пов'язані з виробництвом додаткової одиниці продукції, називаються граничними, чи маржинальними, витратами (*МС* – marginal costs).

$$
MC = \frac{\Delta VC}{Q} \,. \tag{5.37}
$$

*Завдання 7 .* Ціноутворення при індивідуальних продажах

Гнучкість ціни залежно від ринку. Сезонна гнучкість ціни. Цінова конкурентоспроможність продукції.

### *5.3. Індивідуальне завдання*

Програмою комплексної практики з фаху передбачено виконання індивідуального завдання.

Індивідуальне завдання розробляється керівником практики від кафедри і видається кожному студенту. Зміст індивідуального завдання повинен ураховувати конкретні умови та можливості підприємства (організації, установи) відповідати потребам виробництва і одночасно відповідати цілям і завданням навчального процесу.

У кожному з них необхідно:

– сформулювати ціль і завдання дослідження;

– розкрити теоретичні положення проблеми, що досліджується;

– обґрунтувати методику розв'язання практичного завдання;

– здійснити необхідні розрахунки за даними досліджуваного підприємства;

– оцінити отримані результати, зробити необхідні висновки та подати пропозиції.

Завдання 1. Визначити суть, роль, мету, завдання, предмет та об'єкт маркетингових досліджень на підприємстві.

Завдання 2. Проаналізувати структуру системи маркетингових досліджень ринку та фірми.

Завдання 3. З'ясувати основні аспекти плану маркетингових досліджень. Дослідити алгоритм процесу маркетингових досліджень підприємства і визначити його основні елементи.

Завдання 4. Визначити реальну та потенційну місткість ринку. Провести розрахунок місткості ринку для обраного продукту, товару або послуги.

Завдання 5. Використовуючи систему показників кон'юнктури ринку провести дослідження загальноекономічної та кон'юнктури конкретного товарного ринку.

Завдання 6. Здійснити прогноз кон'юнктури ринку. Визначити основні вимоги до прогнозування товарного ринку.

Завдання 7. Дослідити конкурентного середовища підприємства та його конкурентів

Завдання 8. Визначити: коефіцієнт значимості, коефіцієнт питомої ваги; оцінку підприємства з аналогічними сільськогосподарськими підприємствами; відносну оцінку; ранг підприємства, а також рівень конкурентоспроможності базового підприємства відносно обох конкурентів.

Завдання 9. Визначити чинники маркетингового впливу на поведінку споживачів; чинники соціокультурного впливу (культура; субкультура; соціальний клас; референтна група, сім'я, особистий вплив); чинники «чорного

ящика» споживача (потреби, цінності, побажання, мотиви, особистий стиль життя, сприйняття, орієнтація, емоції, досвід, пізнавальні дисонанси).

Завдання 10. Записати організаційну структуру та схему управління підприємством, а також організаційну структуру, що виконують логістичні функції.

Завдання 11. Провести аналіз організаційної структури управління на підприємстві, визначити роль окремих підрозділів і місце служби логістики (якщо вона є); взаємозв'язок і види підрозділів, які займаються логістичною діяльністю, їх функції та співпраця;

Завдання 12. Необхідно дослідити основні чинники зовнішнього середовища, що впливають на формування конкурентного середовища.

Завдання 13. Дослідити конкурентів та інтенсивність конкуренції в галузі, існування загрози з боку товарів-субститутів; дослідити вхідні та вихідні бар'єри, які існують на досліджуваному ринку; оцінити перспективи розвитку галузі.

Завдання 14. Провести аналіз попиту на продукцію; динаміка обсягів продажів; аналіз існуючих каналів дистрибуції та політика розподілу готової продукції.

Завдання15. Провести опис процесу обробки замовлень; аналіз циклу обслуговування споживачів та рівня логістичного сервісу на підприємств; характеристика клієнтів підприємства; показники та стандарти логістичного обслуговування; складові логістичного обслуговування (до продажного, продажного та після продажного); аналіз витрат, тощо.

Завдання 16. Провести аналіз системи транспортування та визначити наявність видів транспорту та їх призначення, використання контейнерів; навести характеристику техніко-експлуатаційних властивостей транспортного парку.

Завдання 17. Провести аналіз використання автотранспорту; залучення інших транспортно-експедиційних підприємств для організації товароруху; критерії відбору перевізників; внутрішньовиробниче транспортування.

Завдання 18. Провести аналіз системи складування: наявність складських потужностей та їх призначення; розміщення складської мережі; внутрішньовиробниче складування; характеристика системи складування продукції підприємства тощо.

Завдання 19. Провести характеристику системи закупівель матеріальних ресурсів; обсяги виробництва та збуту продукції підприємства.

Завдання 20. Провести аналіз системи управління запасами; визначення страхового запасу.

Завдання 21. Провести оцінку витрат на зберігання товарно-матеріальних цінностей; використання сучасних технологій контролю рівня товарноматеріальних запасів

Завдання 22. Визначити місце товару в маркетинговій діяльності.

Завдання 23. Провести аналіз головних ринкових характеристик товару та методи їх вимірювання.

Завдання 24. Номенклатура й асортимент продукції. Розгорнуте визначення якості товару.

Завдання 25. Провести аналіз системи управління якістю продукції.

Завдання 26. Визначити значення ціни в системі ринкових характеристик товару.

Завдання 27. Визначити конкурентоспроможність товару.

Завдання 28. Проаналізувати показники конкурентоспроможності товару

Завдання 29*.* Визначити місткість ринку підприємства. Вивчення споживачів, товарів, конкурентів.

Завдання 30. Проаналізувати методика вибору цільового ринку.

### *5.4. Вимоги до структури звіту з практики*

*Титульний аркуш* є першим у звіті про практику і заповнюється студентом відповідно до рекомендованого прикладу (*додаток А*).

*Зміст* включає найменування всіх розділів і підрозділів з вказівкою номерів сторінок. А також вступ, висновок, список використаних джерел, додатки з вказівкою номерів сторінок.

Зміст звіту:

ВСТУП

РОЗДІЛ 1. ЗАГАЛЬНА ХАРАКТЕРИСТИКА ПІДПРИЄМСТВА РОЗДІЛ 2. МАРКЕТИНГОВІ ДОСЛІДЖЕННЯ РОЗДІЛ 3. ЛОГІСТИКА РОЗДІЛ 4. МАРКЕТИНГОВА ТОВАРНА ПОЛІТИКА РОЗДІЛ 5. МАРКЕТИНГОВЕ ЦІНОУТВОРЕННЯ РОЗДІЛ 6. ІНДИВІДУАЛЬНЕ ЗАВДАННЯ ВИСНОВКИ СПИСОК ВИКОРИСТАНИХ ДЖЕРЕЛ ДОДАТКИ

Звіт з практики оформлюється відповідно до ДСТУ 3008-95 від 23.02.1995 р. «Документація. Звіти у сфері науки та техніки. Структура та правила оформлення». Зразок титульної сторінки звіту подано в додатку В.

### *5.5. Рекомендована література*

1. Азарян О. М. Маркетинг: принципи та функції: [навч. посібник для вищих навч. закладів] / О.М.Азарян – [2-е вид., перероб. і допов.]. – К.: НМЦВО Міністерства освіти і науки України; НВФ «Студцентр», 2001.

2. Кардаш В. Я. Маркетингова товарна політика: [навч.-метод. посібник для самост. вивч. дисципліни] / В. Я. Кардаш. – К: КНЕУ, 2000.

3. Корінєв В. Л. Цінова політика підприємства / В. Л. Корінєв. – К: КНЕУ, 2001.

4. Павленко А. Ф. Маркетинг: [навч.-метод. посіб. для самост. вивч. дисципліни] / А. Ф. Павленко, А. В. Войчак. – К., 2003.

## **РОЗДІЛ 6 МЕТОДИЧНІ РЕКОМЕНДАЦІЇ ДО ОФОРМЛЕННЯ ЗВІТІВ З ПРАКТИКИ**

*Загальні вимоги.* Матеріал звіту слід подати у такій послідовності:

– титульна сторінка;

– зміст;

– перелік умовних позначень (у разі потреби);

– вступ;

– основна частина;

– список використаних джерел;

– додатки.

Завершений і оформлений належним чином звіт обов'язково підписує автор на титульній сторінці.

Мова звіту – державна, стиль – науковий, чіткий, без орфографічних і синтаксичних помилок, послідовність – логічна. Пряме переписування у звіті матеріалів із літературних джерел є неприпустимим.

Звіт має бути написаний розбірливим почерком або надрукованим на одному боці аркушів стандартного білого паперу формату А4 (210x297 мм), які повинні бути зшиті і пронумеровані.

Титульна сторінка звіту оформляється за єдиним зразком *(додаток А).* Друга сторінка тексту – «ЗМІСТ». Далі йде «ВСТУП», цією сторінкою відкривається нумерація звіту. Сторінки нумеруються в верхній правій частині аркуша, верхнє поле якого складає 20 мм, нижнє – 20 мм, ліве – 30 м, праве –  $10 - 15$  MM.

До комп'ютерного набору тексту звіту повинні бути витримані наступні вимоги: шрифт – Times New Roman (звичайний), розмір шрифту – 14, інтервал 1,5 (полуторний), щільність тексту – всюди повинна бути однакова.

Вписувати в текст звіту окремі іншомовні слова, формули, умовні знаки можна чорнилом, тушшю, пастою тільки кольору основного тексту звіту, при цьому щільність вписаного тексту повинна бути наближеною до щільності основного тексту.

Друкарські помилки, описки, графічні неточності, які виявилися під час написання звіту, можна виправляти підчищенням або зафарбуванням коректором та нанесенням на тому ж місці або між рядками виправленого тексту. Допускається наявність не більше двох виправлень на одній сторінці.

Роздруковані на ЕОМ програмні документи повинні відповідати формату А4 (мають бути розрізаними), їх включають до загальної нумерації сторінок звіту і розміщують, як правило, в додатках.

Текст основної частини звіту поділяють на розділи, підрозділи, пункти та підпункти. Заголовки структурних частин звіту «ЗМІСТ», «ВСТУП», «РОЗДІЛИ», «ВИСНОВКИ», «СПИСОК ВИКОРИСТАНИХ ДЖЕРЕЛ», «ДОДАТКИ» друкують великими літерами симетрично до набору. Заголовки підрозділів друкують маленькими літерами (крім першої великої) з абзацного

відступу. Крапку в кінці заголовка не ставлять. Якщо заголовок складається з двох або більше речень, їх розділяють крапкою.

Відстань між заголовком та текстом повинна дорівнювати 1 – 2 інтервали.

Кожну структурну частину звіту (розділ) треба починати з нової сторінки. Між підрозділами робиться відступ 2 інтервали. До загального обсягу звіту, не входять додатки, список використаних джерел, таблиці та рисунки, які повністю займають площу сторінки. Але всі сторінки зазначених елементів звіту підлягають суцільній нумерації.

*Нумерація.* Нумерацію сторінок, розділів, підрозділів, рисунків (малюнків), таблиць, формул подають арабськими цифрами без знака №.

Першою сторінкою звіту є титульний аркуш, який включають до загальної нумерації сторінок звіту. На титульному аркуші та першій сторінці змісту номер сторінки не ставлять, на наступних – номер проставляють у правому верхньому куті аркуша без крапки в кінці.

Такі структурні частини звіту, як зміст, вступ, висновки, список використаних джерел не мають порядкового номера. Звертаємо увагу на те, що всі аркуші, на яких розміщені згадані структурні частини звіту, нумерують звичайним чином. Не нумерують лише їх заголовки, тобто не можна друкувати: «1. ВСТУП» або «4. ВИСНОВКИ». Номер розділу ставлять після слова «РОЗДІЛ», після номера крапку не ставлять, потім з нового рядка наводять заголовок підрозділу.

Підрозділи нумерують у межах кожного розділу. Номер підрозділу складається з номера розділу і порядкового номера підрозділу, між якими ставлять крапку. В кінці номера підрозділу ставиться крапка, наприклад: «2.3.» (третій підрозділ другого розділу). Потім у тому ж рядку наводять заголовок підрозділу. Ілюстрації (фотографії, креслення, схеми, графіки, карти) і таблиці необхідно подавати в звіті безпосередньо після тексту, де вони згадані вперше, або на наступній сторінці. Ілюстрації і таблиці, розміщені на окремих сторінках роботи, включають до загальної нумерації сторінок. Таблицю, малюнок або рисунок, розміри якого більше формату А4, враховують як одну сторінку і розміщують у відповідних місцях після згадування у тексті або в додатках.

Ілюстрації позначають словом «Рис.», і нумерують послідовно в межах розділу, за винятком ілюстрацій, наведених у додатках.

Номер ілюстрації повинен складатися з номера розділу і порядкового номера ілюстрації, між якими ставиться крапка.

*Наприклад:*

Рис. 1.2 (другий рисунок першого розділу).

Номер ілюстрації, її назву та пояснювальні підписи розміщують послідовно під ілюстрацією.

Таблиці нумерують послідовно (за винятком таблиць, поданих у додатках) в межах розділу. У правому верхньому куті над відповідним заголовком таблиці розміщують напис *Таблиця* із зазначенням її номера. Номер таблиці повинен складатися з номера розділу та порядкового номера таблиці, між якими ставиться крапка, наприклад: «*Таблиця 1.2*» (друга таблиця першого розділу).

При перенесенні частини таблиці на інший аркуш (сторінку) слово «*Таблиця*» і номер її вказують один раз справа над першою частиною таблиці, над іншими частинами пишуть слова «*Продовж. табл.*» і вказують номер таблиці, наприклад: «*Продовж. табл. 1.2*»*.*

Формули в звіті (якщо їх більше однієї) нумерують у межах розділу. Номер формули складається з номера розділу і порядкового номера формули в розділі, між якими ставлять крапку. Номери формул пишуть біля правого поля аркуша на рівні відповідної формули в круглих дужках, наприклад: (3.1) (перша формула третього розділу).

Примітки до тексту і таблиць, в яких наводять довідкові та пояснювальні дані, нумерують послідовно в межах однієї сторінки. Якщо приміток на одному аркуші кілька, то після слова «*Примітки*» ставлять двокрапку.

*Наприклад:*

Примітки:

1. ...

2. ...

Якщо є одна примітка, то її не нумерують і після слова «*Примітка*» ставлять крапку.

*Ілюстрації.* Ілюструють звіт, виходячи із певного загального задуму, за ретельно продуманим тематичним планом, що допомагає уникнути ілюстрацій випадкових, пов'язаних із другорядними деталями тексту, запобігти невиправданим пропускам ілюстрацій до найважливіших тем. Кожна ілюстрація має відповідати тексту, а текст – ілюстрації.

Назви ілюстрацій розміщують після їх номерів. За необхідності ілюстрації доповнюють пояснювальними даними (підрисунковий підпис).

Підпис під ілюстрацією зазвичай має чотири основних елементи:

– найменування графічного сюжету, що позначається скороченим словом «Рис.» («Мал.»);

– порядковий номер ілюстрації, який вказується без знака номера арабськими цифрами;

– тематичний заголовок ілюстрації, що містить текст із якомога стислою характеристикою зображеного;

– експлікацію, яка будується так: деталі сюжету позначають цифрами, що виносять у підпис, супроводжуючи їх текстом. Треба зазначити, що експлікація не замінює загального найменування сюжету, а лише пояснює його.

#### *Наприклад:*

Рис. 1.2. Схема організаційної структури підприємства:

1 – основні підрозділи;

2 – допоміжні підрозділи;

3 – обслуговуючі підрозділи.

Основними видами ілюстративного матеріалу в звітах є: креслення, технічний рисунок, схема, фотографія, діаграма, графік.

Не варто оформлювати посилання на ілюстрації як самостійні фрази, в яких лише повторюється те, що міститься у підписі. У тому місці, де

викладається тема, пов'язана з ілюстрацією, і де читачеві треба вказати на неї, розміщують посилання у вигляді виразу в круглих дужках «(рис. 3.1)» або зворот типу: «...як це видно з рис.  $3.1$ » або «... як це показано на рис.  $3.1$ ».

Якість ілюстрацій повинна забезпечувати їх чітке відтворення (електрографічне копіювання, мікрофільмування). Ілюстрації виконують чорнилом, тушшю або пастою чорного кольору на білому непрозорому папері.

*Таблиці.* Цифровий матеріал, як правило, повинен оформлятися у вигляді таблиць.

Кожна таблиця повинна мати номер і назву, яку розміщують над таблицею та друкують симетрично до тексту. Назву і слово «*Таблиця*» починають з великої літери. Назву наводять жирним шрифтом.

За логікою побудови таблиці її логічний суб'єкт, або підмет (позначення тих предметів, які в ній характеризуються), розміщують у боковій частині, шапці, чи в них обох, а не в центрі таблиці, присудок, таблиці (тобто дані, якими характеризується підмет) – у центральній частині, а не в шапці чи боковій частині. Кожен заголовок над графою стосується всіх даних цієї графи, кожен заголовок рядка в боковій частині – всіх даних цього рядка.

*Приклад:*

*Таблиця 1.2*

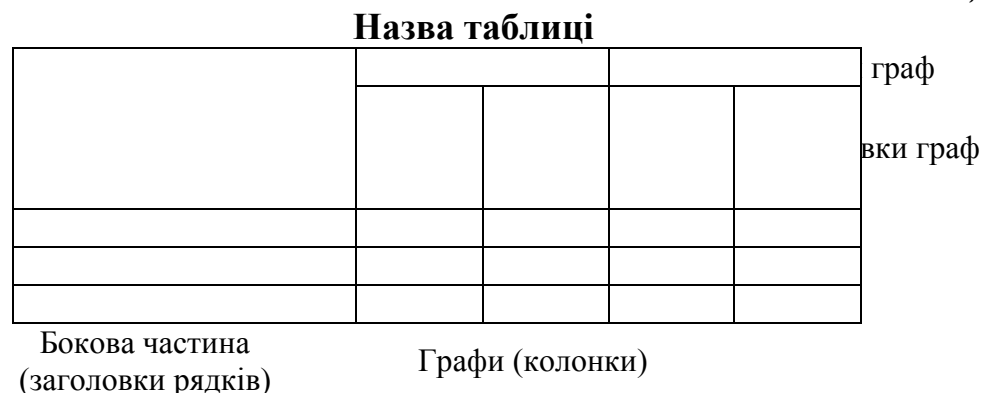

Заголовок кожної графи в шапці таблиці мусить бути по можливості коротким. Слід уникати повторів тематичного заголовка в заголовках граф, одиниці виміру зазначати у тематичному заголовку, виносити до узагальнюючих заголовків слова, що повторюються.

Бокова частина таблиці, як і шапка, потребує лаконічності. Повторювані слова тут також виносять в об'єднувальні рубрики; загальні для всіх заголовків слова розміщують у заголовку над ним.

У центральній частині таблиці повторювані елементи, які стосуються до всієї таблиці, виносять у тематичний заголовок або в заголовок графи; однорідні числові дані розміщують так, щоб їх класи збігалися; неоднорідні – посередині графи; лапки використовують тільки замість однакових слів, які стоять одне під одним.

Заголовки граф повинні починатися з великих літер, підзаголовки – з маленьких, якщо вони складають одне речення із заголовком, і з великих, якщо вони є самостійними. Текст таблиці доцільно друкувати меншим шрифтом (12 – 13) з одинарним інтервалом. Графу з порядковими номерами рядків до таблиці включати не треба.

Таблицю розміщують після першого згадування про неї в тексті так, щоб її можна було читати без повороту переплетеного блоку звіту або з поворотом за стрілкою годинника. Таблицю з великою кількістю рядків можна переносити на наступну сторінку.

При перенесенні таблиці на наступну сторінку назву вміщують тільки над її першою частиною. Таблицю з великою кількістю граф можна ділити на частини і розміщувати одну частину під іншою в межах однієї сторінки. Якщо рядки або графи таблиці виходять за формат сторінки, то в першому випадку в кожній частині таблиці повторюють її шапку, в другому – бокову частину.

Коли текст, який повторюється в графі таблиці, складається з одного слова, його можна замінювати лапками; якщо з двох або більше слів, то при першому повторенні його замінюють словами «Те саме», а далі лапками. Ставити лапки замість цифр, марок, знаків, математичних і хімічних символів, які повторюються, не можна. Якщо цифрові або інші дані в якомусь рядку таблиці не подають, то в ньому ставлять прочерк.

*Формули.* При використанні формул у звіті необхідно дотримуватися певних правил їх оформлення.

Найбільші, а також довгі та громіздкі формули, котрі мають у складі знаки суми, добутку, диференціювання, інтегрування, розміщують на окремих рядках. Це стосується також і всіх нумерованих формул. Для економії місця кілька коротких однотипних формул, відокремлених від тексту, можна подати в одному рядку, а не одну під одною. Невеликі нескладні формули, що не мають самостійного значення, вписують всередині рядків тексту.

Пояснення значень символів і числових коефіцієнтів слід наводити безпосередньо під формулою в тій послідовності, в якій вони наведені у формулі. Значення кожного символу та числового коефіцієнта треба подавати з нового рядка. Перший рядок пояснення починають зі слова «де» без двокрапки.

Рівняння і формули повинні бути відокремлені від тексту. Вище і нижче кожної формули залишають інтервал, що становить не менше одного рядка. Якщо рівняння не вміщується в один рядок, його переносять після знака рівності (=) або після знаків (+), (-), (x) або (·).

Нумерувати слід лише ті формули, на які є посилання в подальшому тексті. Інші нумерувати не рекомендується.

Порядкові номери позначають арабськими цифрами в круглих дужках біля правого поля сторінки без крапок від формули до її номера. Номер, який не вміщується у рядку з формулою, переносять у наступний нижче формули. Номер формули при її перенесенні вміщують на рівні останнього рядка. Якщо формулу взято в рамку, то її номер записують зовні рамки з правого боку навпроти основного рядка формули. Номер формули-дробу подають на рівні основної горизонтальної риски формули.

Загальне правило пунктуації в тексті з формулами таке: формула входить до речення як його рівноправний елемент. Тому в кінці формул і в тексті перед ними розділові знаки ставлять відповідно до правил пунктуації.

Двокрапку перед формулою ставлять лише у випадках, передбачених правилами пунктуації: а) у тексті перед формулою є узагальнююче слово; б) цього потребує побудова тексту, що передує формулі.

Розділовими знаками між формулами, котрі йдуть одна під одною і не відокремлені текстом, можуть бути кома або крапка з комою безпосередньо за формулою до її номера.

*Загальні правила цитування та посилання на використані джерела.*  При написанні звіту студент повинен посилатися на джерела, матеріали або окремі результати з яких наводяться в звіті, або на ідеях і висновках яких розроблюються проблеми, завдання, питання, вивченню яких присвячено звіт. Такі посилання дають змогу відшукати документи, перевірити достовірність відомостей про цитування документа, забезпечують необхідну інформацію про нього, допомагають з'ясувати його зміст, мову тексту, обсяг. Посилатися слід на останні видання публікацій. На більш ранні видання можна посилатися лише в тих випадках, коли наявний у них матеріал, не включений до останнього видання.

Коли використовують відомості, матеріали з монографій, оглядових статей, інших джерел з великою кількістю сторінок, тоді в посиланні необхідно точно вказати номери сторінок, ілюстрацій, таблиць, формул з джерела, на яке є посилання в звіті.

Посилання в тексті звіту на джерела слід зазначати порядковим номером за переліком посилань, виділеним двома квадратними дужками, наприклад, «... у працях  $[1 - 7]...$ ».

Коли в тексті звіту необхідно зробити посилання на складову частину чи конкретні сторінки відповідного джерела, можна наводити посилання у квадратних дужках, при цьому номер посилання має відповідати його бібліографічному опису за переліком посилань.

*Приклад:*

Цитата в тексті: «... незважаючи на пріоритетне значення мовних каналів зв'язку між діловими партнерами, ні в якому разі не можна ігнорувати найбільші канали передавання інформації [6, с. 29]».

*Відповідний опис у переліку посилань:*

6. Дороніна М. С. Культура спілкування ділових людей : [навчальний посібник] / М. С. Дороніна. – К. : KM Academia, 1998. – 192 с.

Посилання на ілюстрації звіту вказують порядковим номером ілюстрації, наприклад: «рис. 1.2».

Посилання на формули звіту вказують порядковим номером формули в дужках, наприклад: «... у формулі (2.1)».

На всі таблиці звіту необхідно посилатися в тексті, при цьому слово «таблиця» в тексті пишуть скорочено, наприклад: «...у табл. 1.2».

У повторних посиланнях на таблиці та ілюстрації треба вказувати скорочено слово «дивись», наприклад: «див. табл. 1.3».

*Оформлення списку використаних джерел.* Список використаних джерел – елемент бібліографічного апарату, котрий містить бібліографічні описи використаних джерел і розміщується після висновків.

Джерела можна розміщувати одним із таких способів: у порядку появи посилань у тексті (найбільш зручний для користування і рекомендований при написанні звіту), в алфавітному порядку прізвищ перших авторів або заголовків, у хронологічному порядку.

Відомості про джерела, включені до списку, необхідно давати відповідно до вимог міждержавних і державного стандартів з обов'язковим наведенням назв праць.

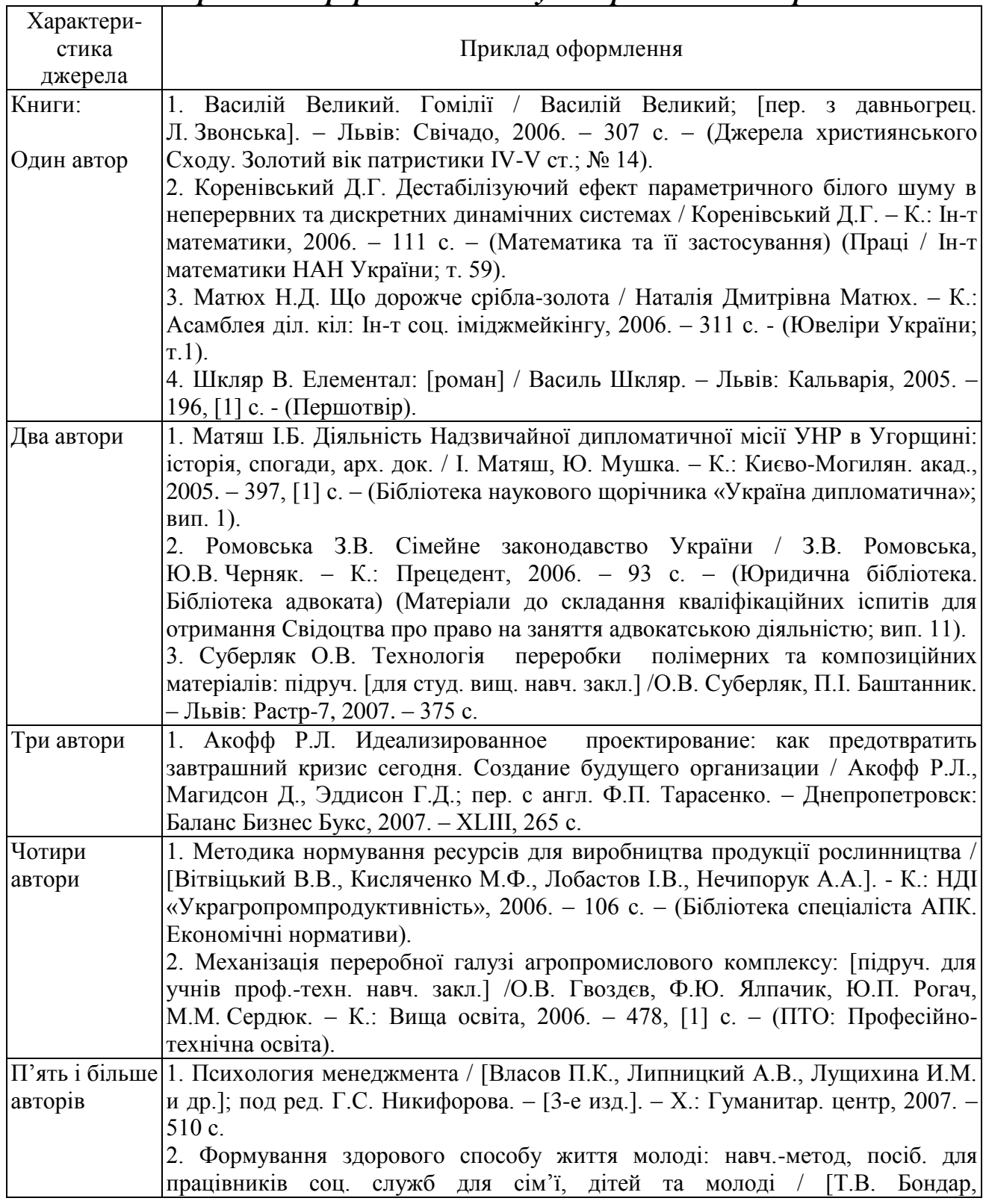

#### *Приклади оформлення списку використаних джерел*

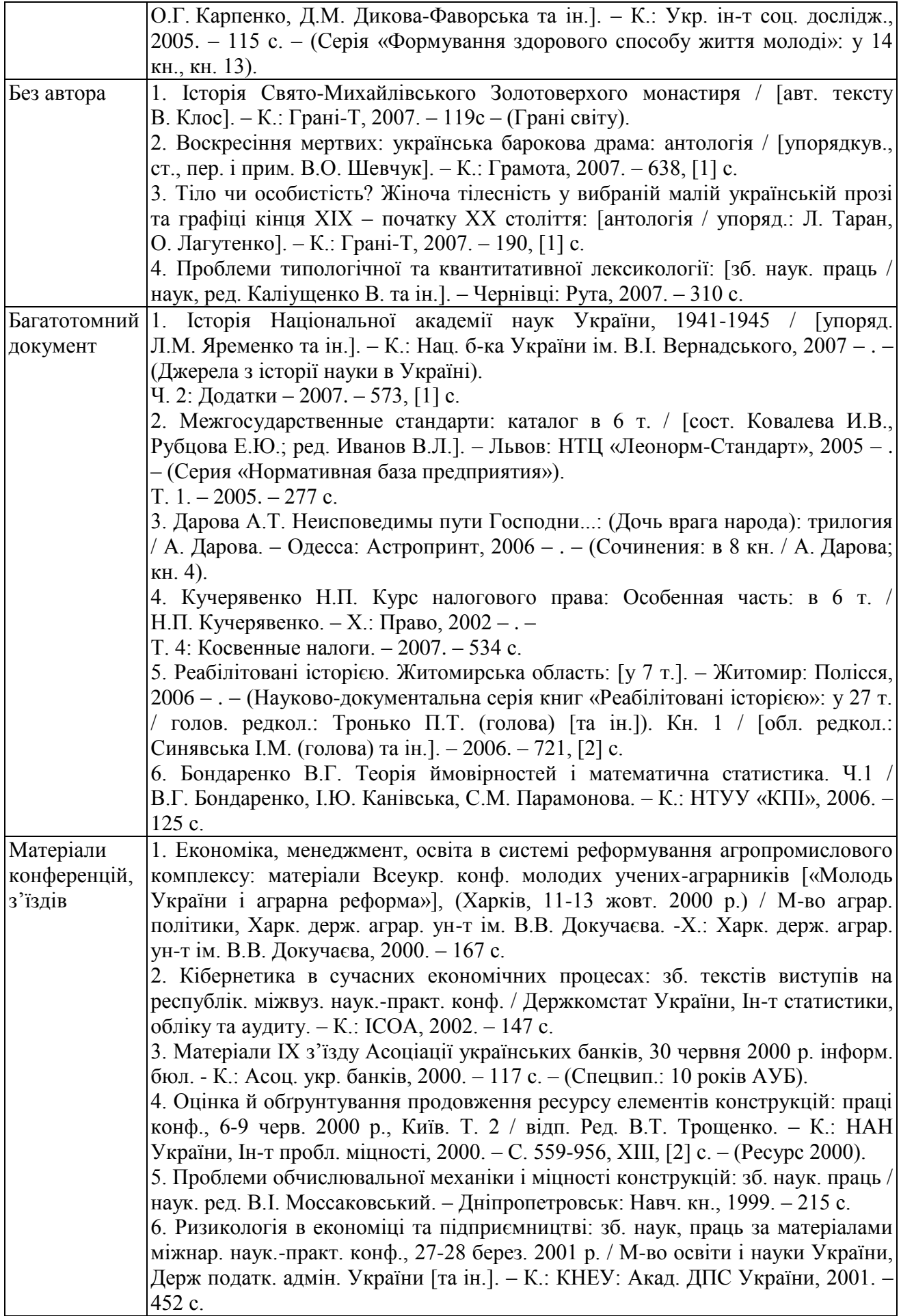

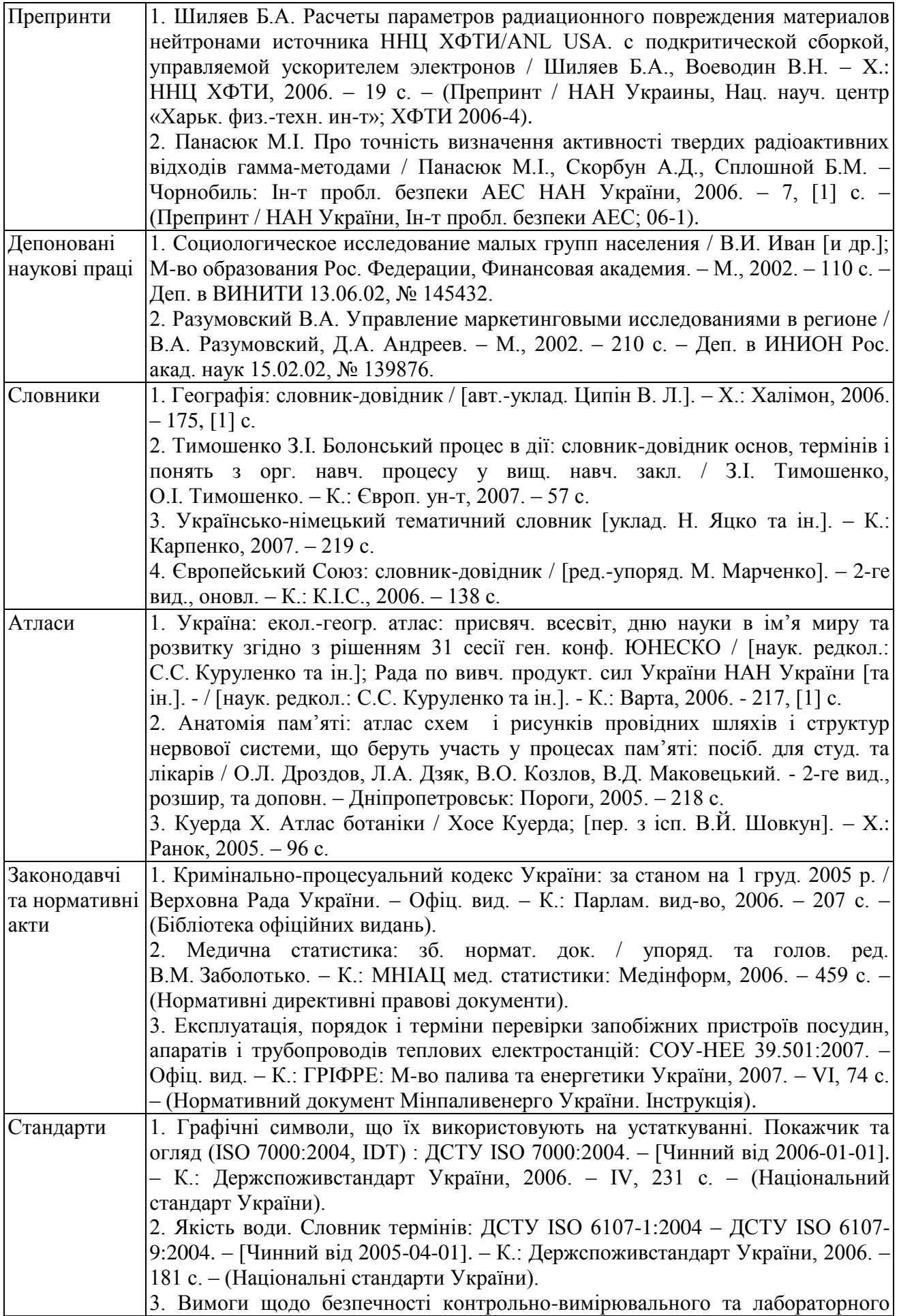

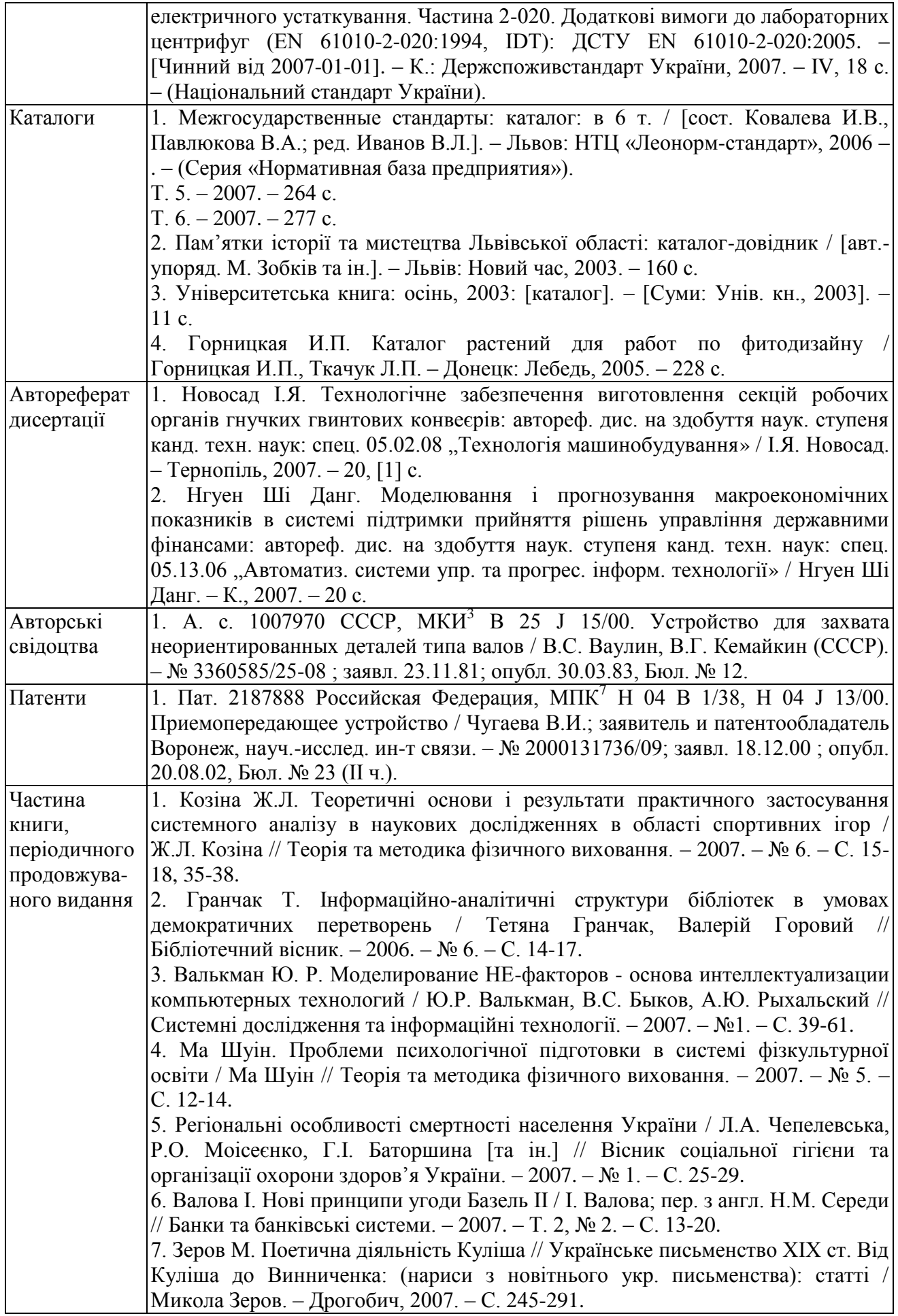

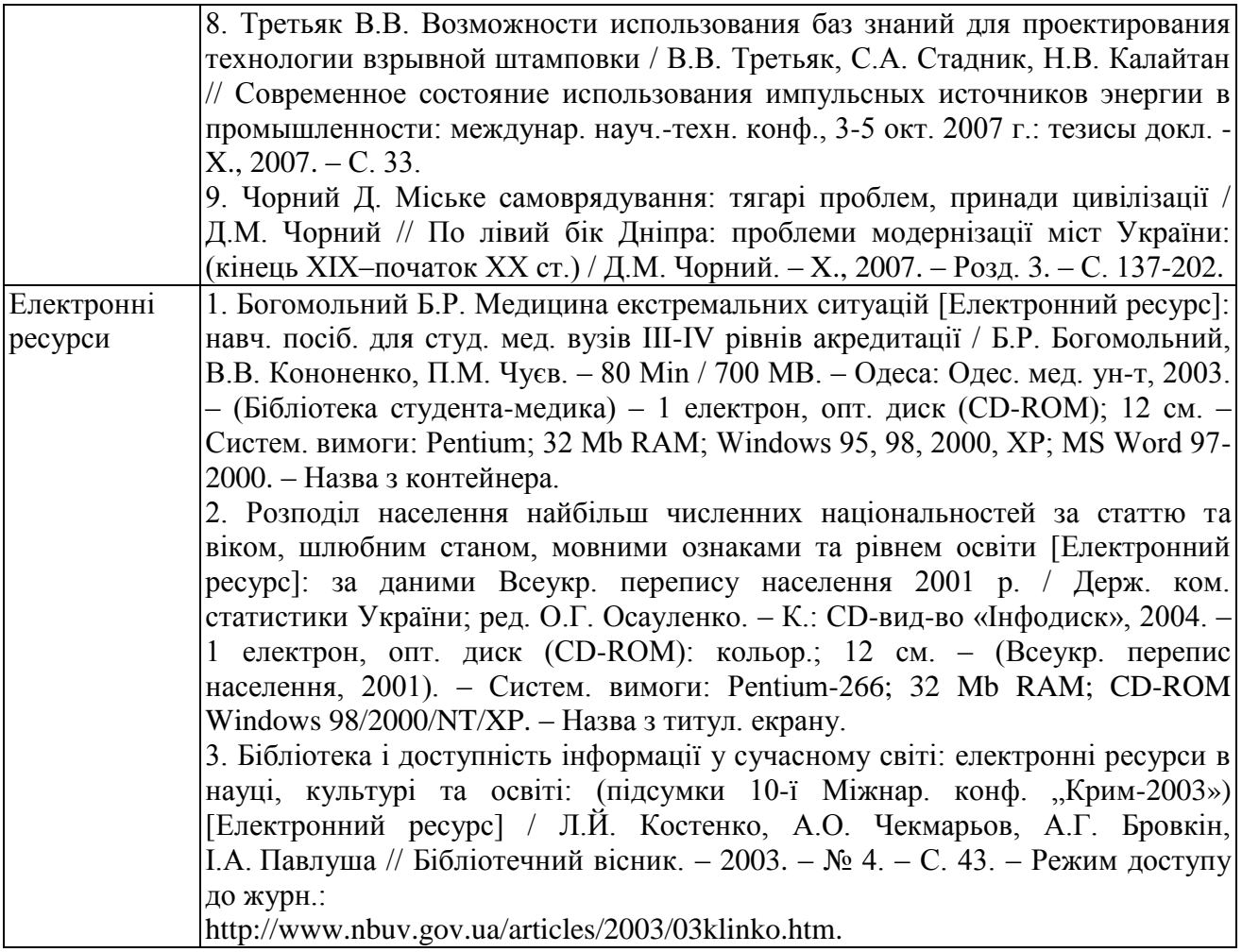

*Додатки.* Додатки оформлюють як продовження звіту на наступних його сторінках, розміщуючи їх у порядку появи посилань у тексті звіту.

Додаток повинен мати заголовок, надрукований угорі малими літерами з першої великої симетрично відносно тексту сторінки. Посередині рядка над заголовком малими літерами з першої великої друкується слово «Додаток » і велика літера, що позначає додаток.

Додатки слід позначати послідовно великими літерами української абетки, за винятком літер Г, Ґ, Є, І, Ї, Й, О, Ч, Ь, наприклад: Додаток А, Додаток Б. Один додаток позначається як додаток А.

Текст кожного додатка за необхідності може бути поділений на розділи й підрозділи, які нумерують у межах кожного додатка. У цьому разі перед кожним номером ставлять позначення додатка (літеру) і крапку, наприклад: А.2 – другий розділ додатка А; В.3.1 – перший підрозділ третього розділу додатка В.

Ілюстрації, таблиці та формули, розміщені в додатках, нумерують у межах кожного додатка, наприклад: рис. Д.1.2 – другий рисунок першого розділу додатка Д; формула (А.1) – перша формула додатка А.

## **РОЗДІЛ 7 ФОРМИ І МЕТОДИ КОНТРОЛЮ**

Контролювання практики студентів вирішує комплекс завдань від навчальних до контролюючих і забезпечує повноту, своєчасність та якість виконання програм практики.

Контролювання за проходженням практики з боку вищого навчального закладу покладається від:

- академії – на першого проректора;

- факультету – на декана та координатора практичної підготовки по спеціальності;

- кафедри – на завідувача та викладачів – керівників практики;

- бази практики – на керівника підприємства.

Метою контролю є виявлення та усунення недоліків і надання допомоги здобувачам вищої освіти у виконанні програми практики.

На кожному етапі контролювання застосовуються специфічні методи.

Попереднє контролювання здійснюється під час підготовки студентів до проходження практики (на зборах). При цьому пояснюються цілі практики, порядок її проходження, форма звітування, а також здобувачам вищої освіти передаються направлення на базу практики, щоденники та програми практики.

Поточне контролювання здійснюється протягом періоду проведення практик, а також під час бесід зі здобувачами вищої освіти у дні, встановлені кафедрою для консультування студентів.

Підсумкове контролювання відбувається під час звітування про виконання програми практики.

Після закінчення терміну практики здобувачі вищої освіти звітують про виконання програми практики.

По закінченню навчальної практики здобувачам вищої освіти виставляються оцінки за результатами перевірки щоденників і особистого спостереження викладача під час практики.

За необхідності з окремими здобувачами вищої освіти проводять співбесіду з питань виконання програми практики.

У разі виконання здобувачами вищої освіти звітів про проходження навчальної практики оцінка виставляються з врахуванням їх якості та результатів захисту.

У разі виникнення поважних причин для дострокового проведення навчальної практики, здобувач вищої освіти повинен отримати дозвіл керівника навчальної практики та декана факультету. Його оформлення підтверджується наказом ректора, за поданням деканів факультетів.

Форма звітності здобувача вищої освіти за виробничу практику – це подання письмового звіту, підписаного і оціненого безпосередньо керівником практики від бази практики.

Звіт разом з щоденником практики, завіреним керівником практики від підприємства (організації, установи), подається на кафедру для реєстрації, після

чого передається на рецензування викладачу – керівнику практики від кафедри. Після можливого доопрацювання здобувачем вищої освіти та остаточного погодження змісту звіту з викладачем, керівником практики від кафедри, звіт допускається до захисту.

Супровідні документи з практики, передбачені Академією, здобувачами вищої освіти надаються координатору з практичної підготовки по спеціальності до реєстрації звіту на кафедрі.

Звіт має містити відомості про виконання здобувачем вищої освіти усіх розділів програми практики та індивідуального завдання, висновки (висновки і пропозиції), список використаних джерел тощо. Звіт оформлюється за вимогами, що визначені у програмі практики, та відповідно до єдиних вимог щодо оформлення текстових документів.

## **РОЗДІЛ 8 ПІДВЕДЕННЯ ПІДСУМКІВ ПРАКТИКИ**

Звіт з практики захищається здобувачем вищої освіти у комісії, призначеній наказом ректора Академії. Комісія формується з: керівників практики від Академії та, по можливості, від баз практики, а також науковопедагогічних працівників.

Комісія приймає диференційований залік у здобувачів вищої освіти або на базах практики в останні дні її проходження, або в Академії до початку наступного семестру (якщо після практики у здобувачів вищої освіти згідно з графіком навчального процесу відбувається теоретичне навчання) чи протягом двох тижнів наступного після практики семестру (якщо після практики у здобувачів вищої освіти згідно з графіком навчального процесу передбачені канікули).

Підсумкова оцінка практичної підготовки за 100-бальною шкалою, національною системою і шкалою ECTS (табл. 8.1). формується з окремих складових залежно від виду практики.

*Таблиця 8.1*

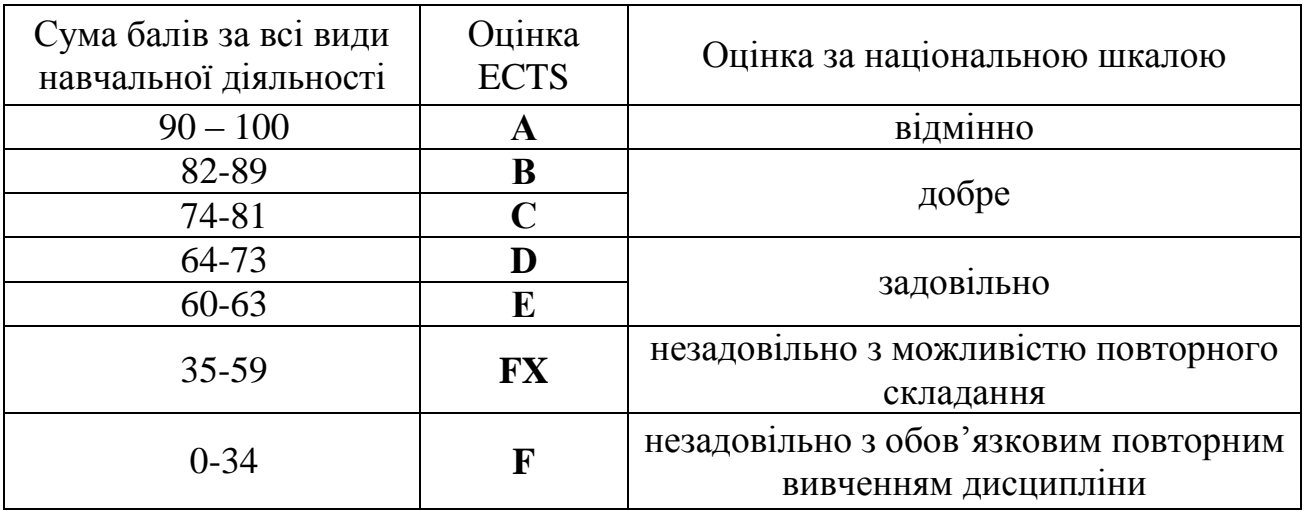

**Шкала оцінювання: національна та ECTS**

Диференційований залік за практику виставляється з урахуванням:

- оцінки результатів виробничої та суспільної роботи, поданої у відгуку-характеристиці керівника практики з боку підприємства (організації, установи);

- оцінки за оформлення звіту, щоденника, зазначеної у висновку викладача – керівника практики від кафедри;

- презентації здобувачем вищої освіти результатів проходження практики під час захисту звіту та відповідей на запитання членів комісії з прийому заліку за практику.

Зразок таблиці «Розподіл балів оцінювання навчальної практики» наведено в додатку Б.

Діапазон оцінки в балах виконання програми виробничої практики доводиться до відома студентів під час настановчого інструктажу перед початком практики.

Зразок форми таблиці «Розподіл балів оцінювання виробничої практики» наведено в додатку В.

У випадку, якщо після:

– оцінювання виконання програми навчальної практики та оформлення її результатів загальна оцінка становить менше 30 балів студент не допускається до захисту навчальної практики;

– оцінювання виконання програми виробничої практики, оформлення її результатів та врахування оцінки роботи студента на практиці загальна оцінка становить менше 30 балів студент не допускається до захисту виробничої практики.

Заповнена керівником практики від кафедри – викладачем кафедри, що має відповідне навчальне навантаження, форма таблиці «Розподіл балів оцінювання виробничої практики» є складовою супровідних документів по практиці.

Студент, який не виконав програму практики без поважних причин, відраховується із академії.

Якщо програма практики не виконана студентом з поважної причини, то академією надається можливість студенту пройти практику повторно через рік. Можливість повторного проходження практики через рік надається і студенту який на підсумковому заліку отримав негативну оцінку.

Результат диференційованого заліку за практику вноситься в заліковоекзаменаційну відомість і в залікову книжку студента і враховується стипендіальною комісією при визначенні розміру стипендії разом з його оцінками за результатами підсумкового контролю.

Підсумки кожної практики обговорюють на засіданнях кафедр, підсумкових конференціях студентів з практики, а загальні підсумки – на вченій раді академії не менше одного разу протягом навчального року з оформленням відповідних протоколів.

# **ДОДАТКИ**

Додаток А

*(Титульний лист звіту про навчальну практику)*

## **МІНІСТЕРСТВО ОСВІТИ І НАУКИ УКРАЇНИ ПОЛТАВСЬКА ДЕРЖАВНА АГРАРНА АКАДЕМІЯ**

Факультет економіки та менеджменту

Кафедра \_\_\_\_\_\_\_\_\_\_\_\_\_\_\_\_

# **ЗВІТ**

#### про проходження навчальної практики

\_\_\_\_\_\_\_\_\_\_\_\_\_\_\_\_\_\_\_\_\_\_\_\_\_\_\_\_\_\_\_\_\_\_ (назва практики)

> Студента (ки) \_\_\_\_\_ курсу \_\_\_\_\_\_ групи напряму підготовки «Маркетинг»

\_\_\_\_\_\_\_\_\_\_\_\_\_\_\_\_\_\_\_\_\_\_\_\_\_\_\_\_\_\_\_\_\_\_

\_\_\_\_\_\_\_\_\_\_\_\_\_\_\_\_\_\_\_\_\_\_\_\_\_\_\_\_\_\_\_\_\_\_\_\_

(прізвище та ініціали) Керівник практики від вузу

(вчене звання, науковий ступінь, прізвище та ініціали)

Національна шкала \_\_\_\_\_\_\_\_\_\_\_\_\_\_\_\_\_\_\_\_\_\_\_\_\_ Кількість балів: **Данастир Сийнка: ЕСТ**S \_\_\_\_\_\_

Члени комісії

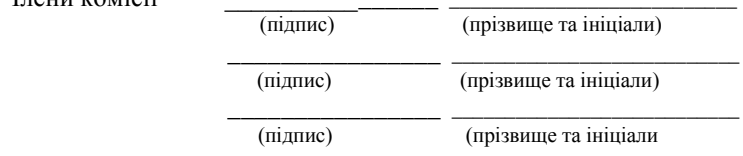

Звіт зданий на кафедру \_\_\_\_\_\_\_\_\_\_\_\_(дата) Захист звіту відбувся \_\_\_\_\_\_\_\_\_\_\_\_\_\_(дата)

## **ПОЛТАВА 201\_\_**

Продовж. додатку А *(Титульний лист звіту про виробничу практику)*

### **МІНІСТЕРСТВО ОСВІТИ І НАУКИ УКРАЇНИ ПОЛТАВСЬКА ДЕРЖАВНА АГРАРНА АКАДЕМІЯ**

Факультет економіки та менеджменту

Кафедра \_\_\_\_\_\_\_\_\_\_\_\_\_\_\_\_

# **ЗВІТ**

про проходження \_\_\_\_\_\_\_\_\_\_\_\_\_\_\_\_\_\_\_\_\_\_\_\_\_\_\_\_\_\_\_\_\_\_

(назва практики)

(на матеріалах \_\_\_\_\_\_\_\_\_\_\_\_\_\_\_\_\_\_\_\_\_\_\_\_\_\_\_\_\_\_\_\_\_)

(Назва підприємства, району, області)

Студента (ки) \_\_\_\_\_ курсу \_\_\_\_\_\_ групи напряму підготовки «Маркетинг»

\_\_\_\_\_\_\_\_\_\_\_\_\_\_\_\_\_\_\_\_\_\_\_\_\_\_\_\_\_\_\_\_\_\_ (прізвище та ініціали) Керівник практики від вузу

\_\_\_\_\_\_\_\_\_\_\_\_\_\_\_\_\_\_\_\_\_\_\_\_\_\_\_\_\_\_\_\_\_\_\_\_ (вчене звання, науковий ступінь, прізвище та ініціали) Керівник практики від підприємства

\_\_\_\_\_\_\_\_\_\_\_\_\_\_\_\_\_\_\_\_\_\_\_\_\_\_\_\_\_\_\_\_\_\_\_\_ (прізвище та ініціали)

Національна шкала \_\_\_\_\_\_\_\_\_\_\_\_\_\_\_\_\_\_\_\_\_\_\_\_\_ Кількість балів: **Мантальна**: ЕСТS

Члени комісії

 (підпис) (прізвище та ініціали) \_\_\_\_\_\_\_\_\_\_\_\_\_\_\_\_ \_\_\_\_\_\_\_\_\_\_\_\_\_\_\_\_\_\_\_\_\_\_\_\_\_\_\_ (підпис) (прізвище та ініціали) \_\_\_\_\_\_\_\_\_\_\_\_\_\_\_\_ \_\_\_\_\_\_\_\_\_\_\_\_\_\_\_\_\_\_\_\_\_\_\_\_\_\_\_ (підпис) (прізвище та ініціали

Звіт зданий на кафедру \_\_\_\_\_\_\_\_\_\_\_\_(дата) Захист звіту відбувся \_\_\_\_\_\_\_\_\_\_\_\_\_\_(дата)

## **ПОЛТАВА 201\_\_**

## Додаток Б

## **Розподіл балів оцінювання навчальної практики**

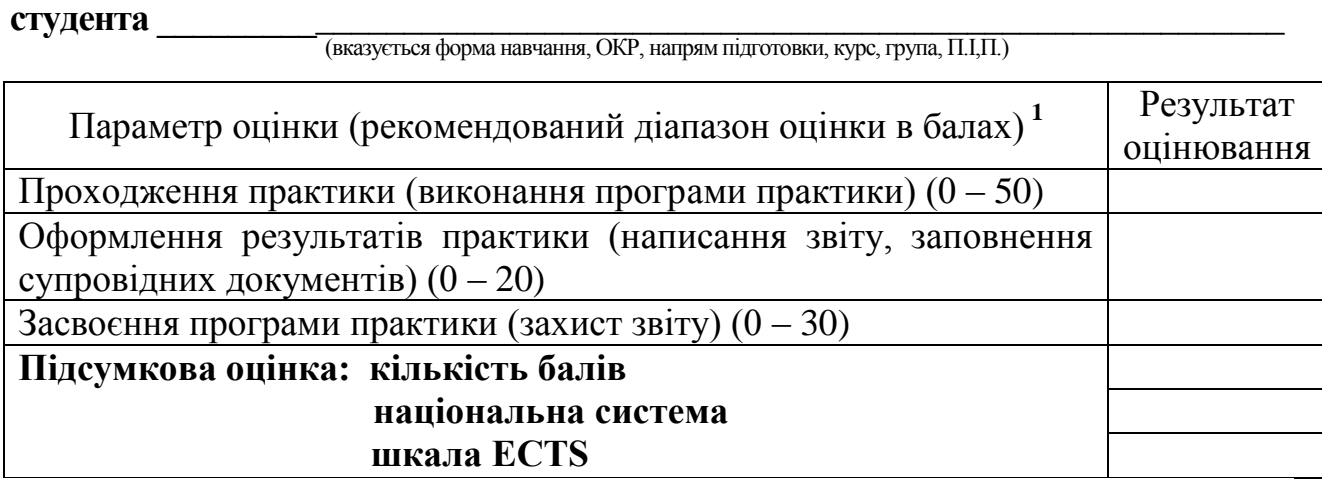

1 розподіл балів за запропонованими параметрами затверджується кафедрою за поданням викладачів, які керують навчальною практикою студентів.

## Додаток В

#### **Розподіл балів оцінювання виробничої практики**

**студента \_\_\_\_\_\_\_\_\_\_\_\_\_\_\_\_\_\_\_\_\_\_\_\_\_\_\_\_\_\_\_\_\_\_\_\_\_\_\_\_\_\_\_\_\_\_\_\_\_\_\_\_\_\_\_\_\_\_\_\_\_\_\_\_** (вказується форма навчання, ОКР, напрям підготовки (спеціальність), курс, група, П.І,П.)

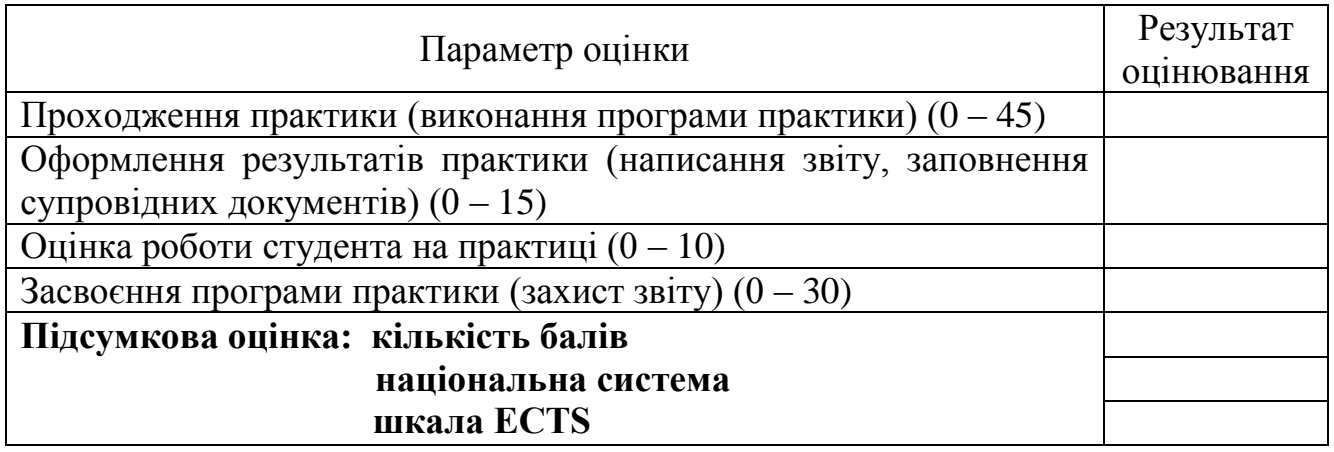